# Take Control of Cache-Control

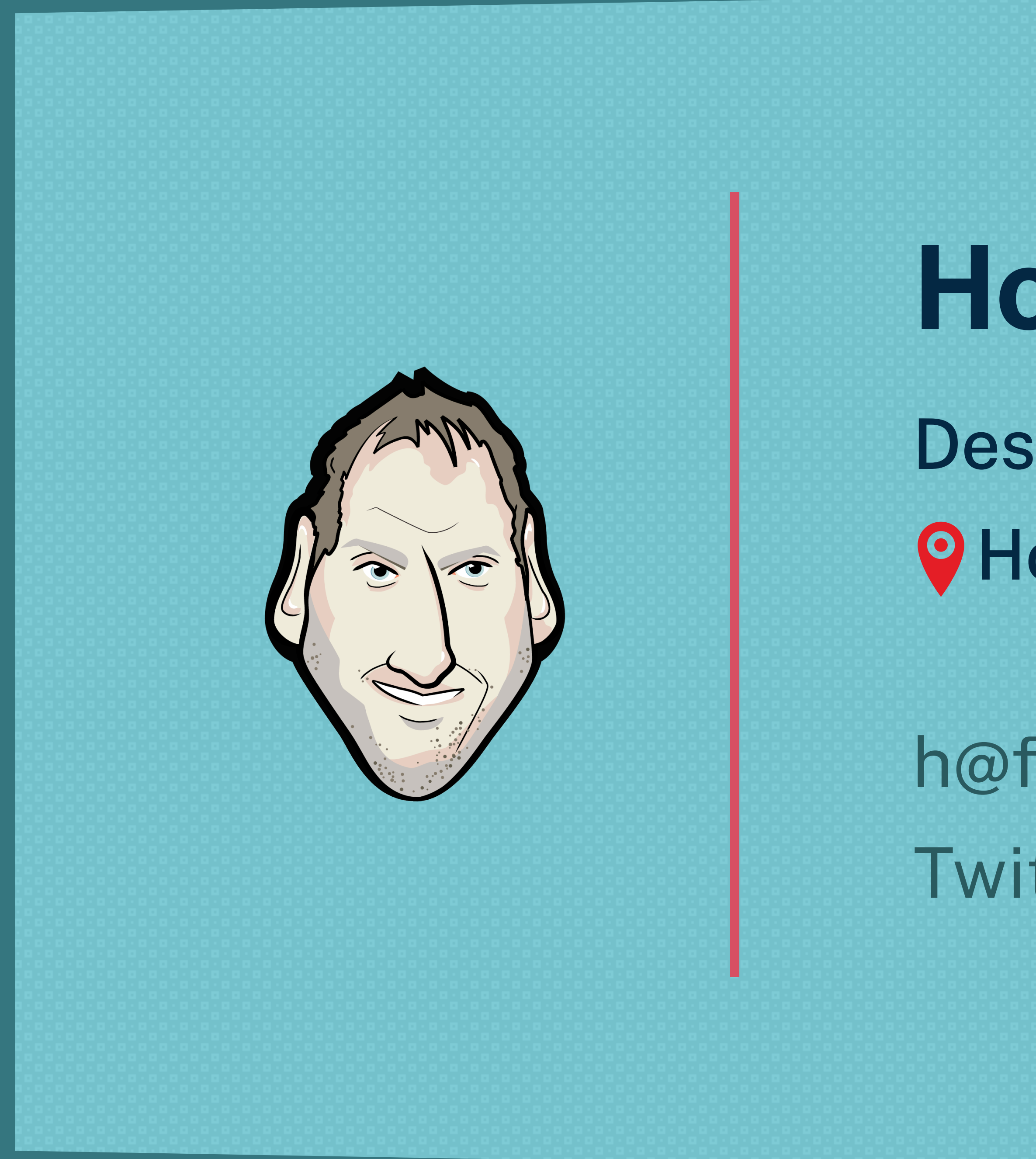

# **Holger Bartel**

Designer/Developer Hong Kong

h@foobartel.com Twitter: @foobartel

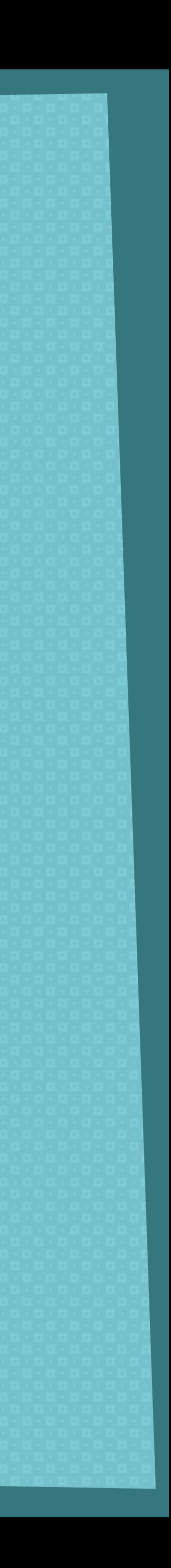

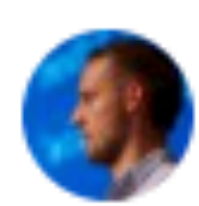

Harry Roberts @csswizardry

headers?

◯ 26 6:22 AM - Mar 4, 2019

4% I know it all!

42% I could know more.

54% I'm kinda clueless, tbh.

1,696 votes · Final results

 $\heartsuit$  16 people are talking about this

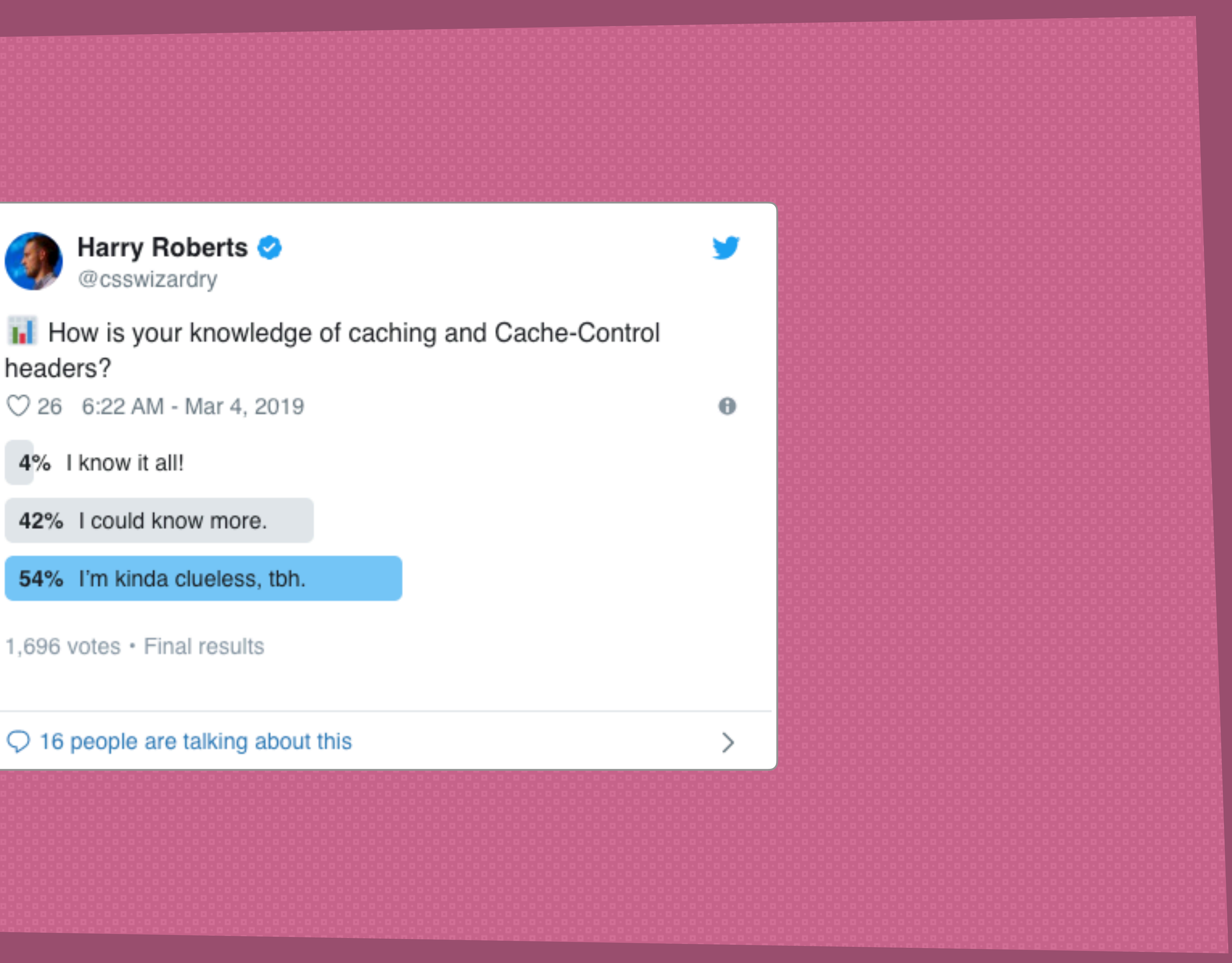

**A majority of the data on the internet is static** 

# **and unlikely to change over time.**

# **Many of today's web performance issues are**

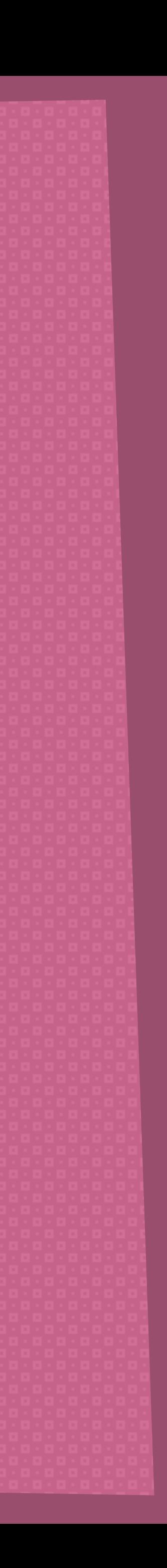

**related to images, fonts and video.**

# **Fact**

# What is Cache?

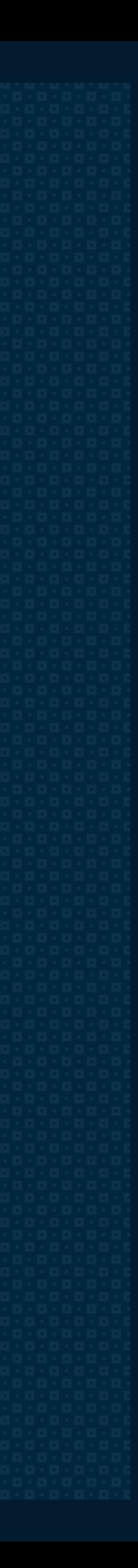

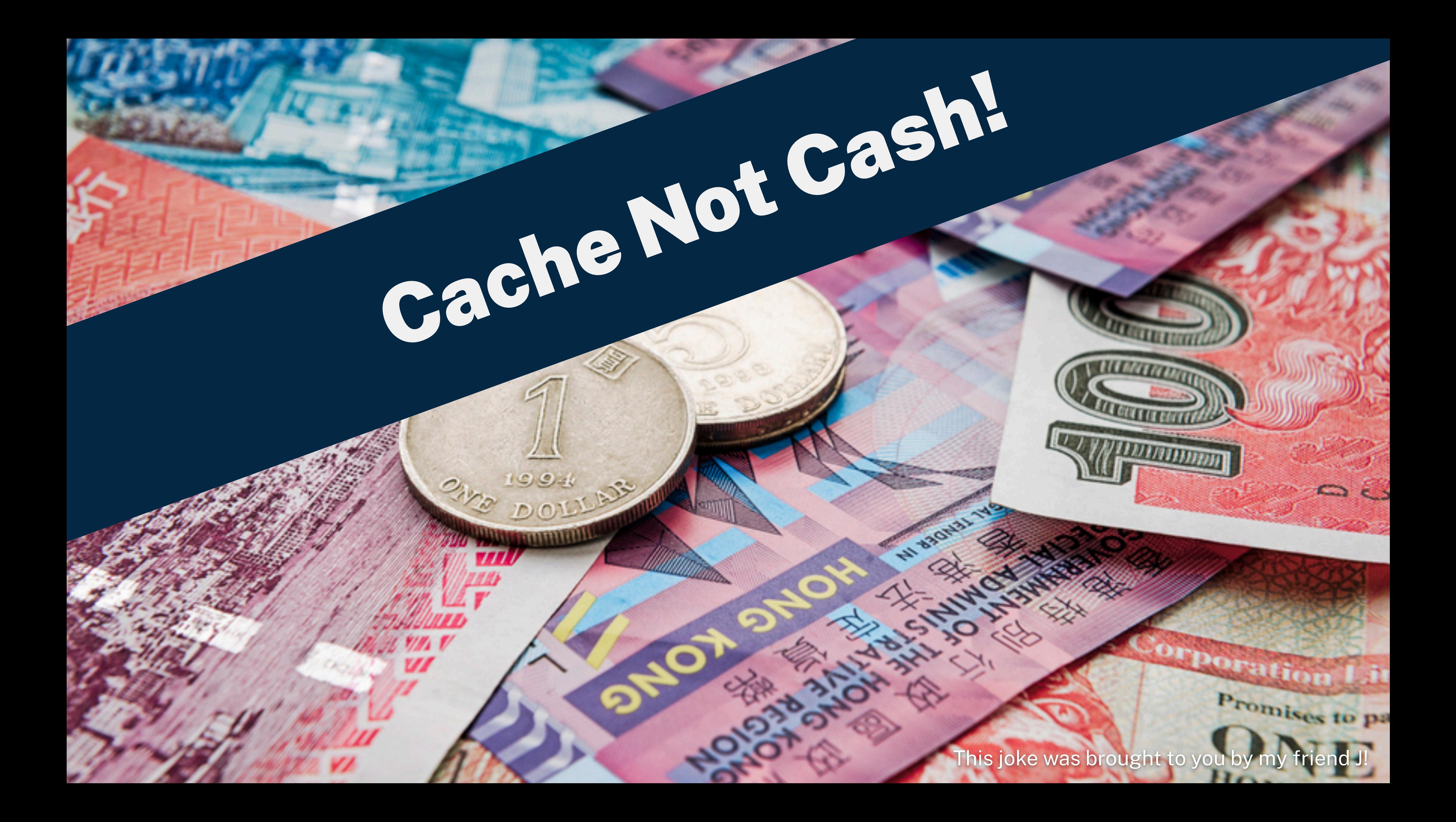

**Heri** 

Not Secure | cache.org.hk/en/

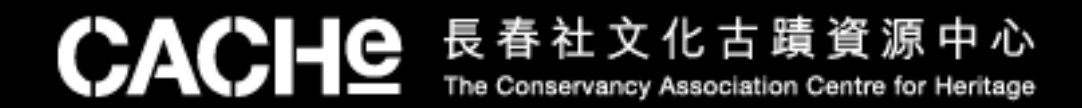

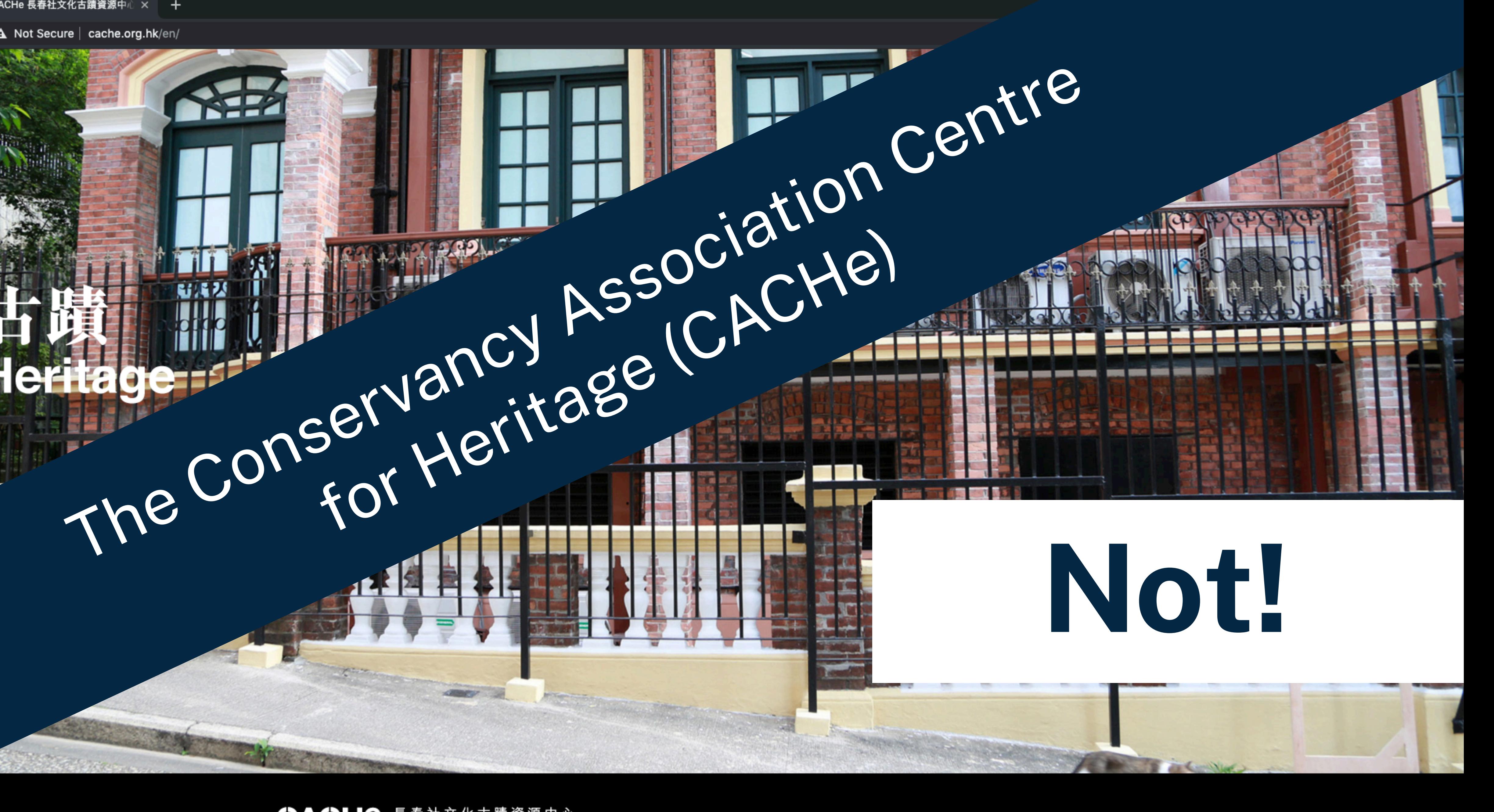

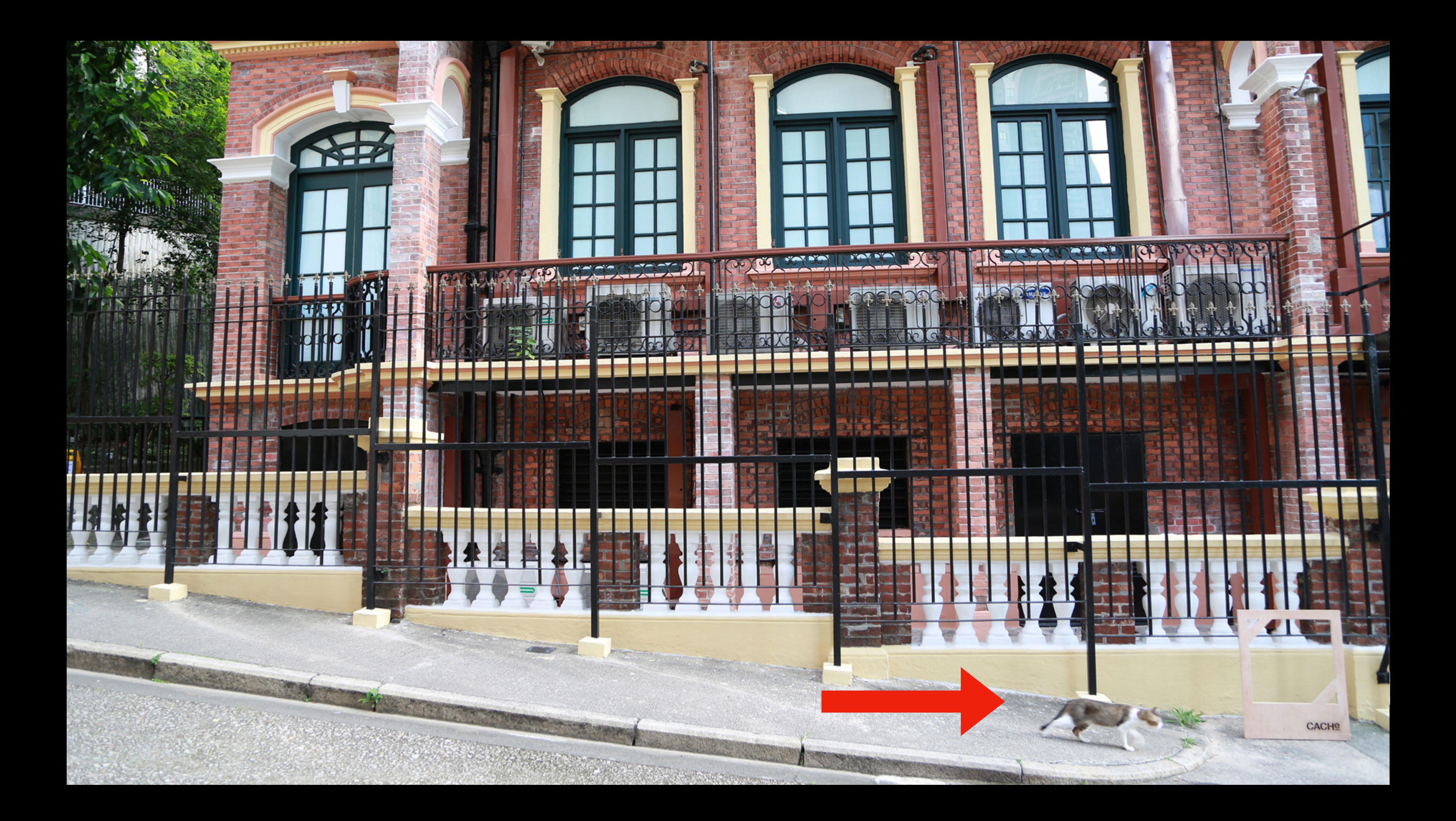

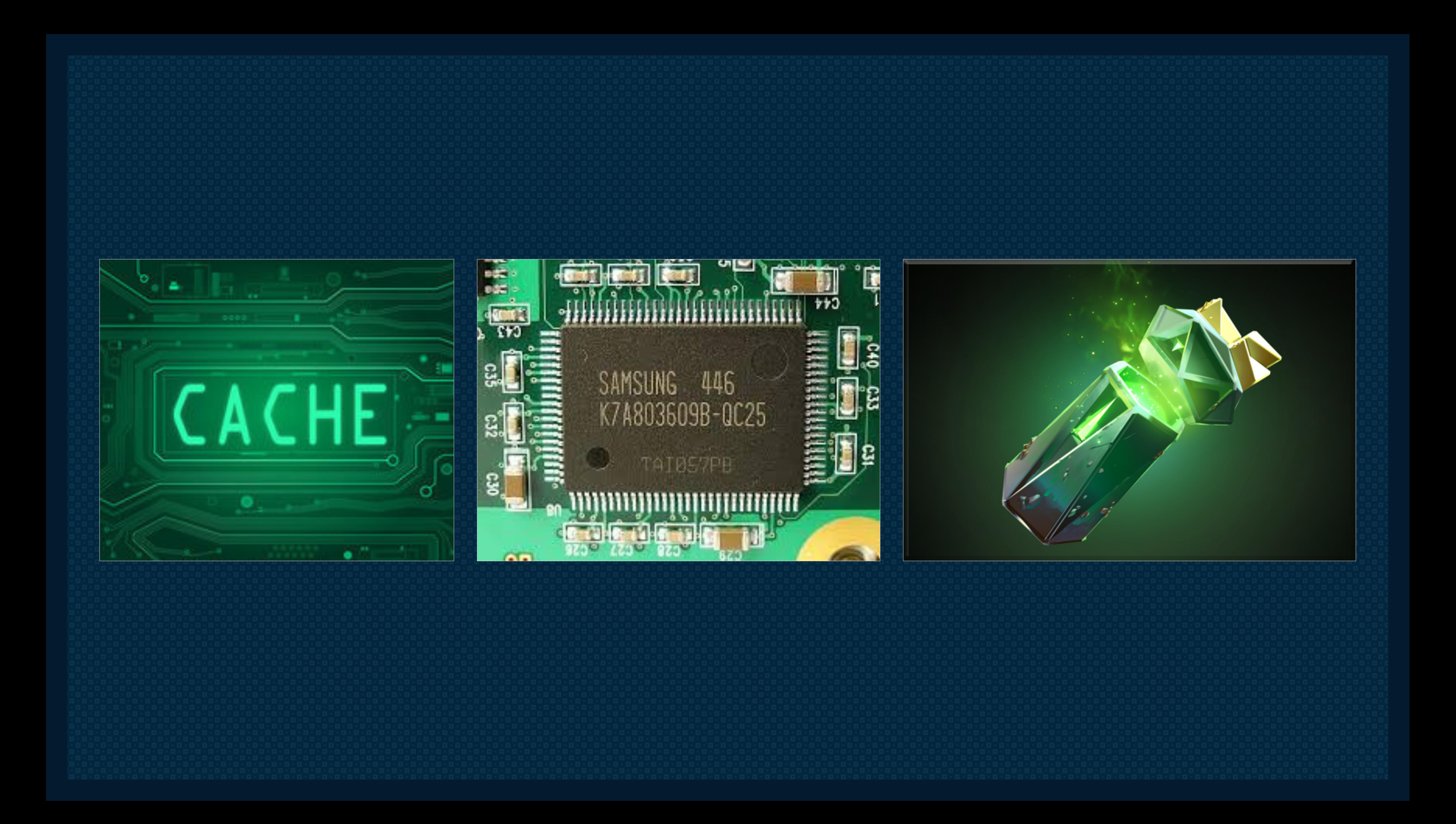

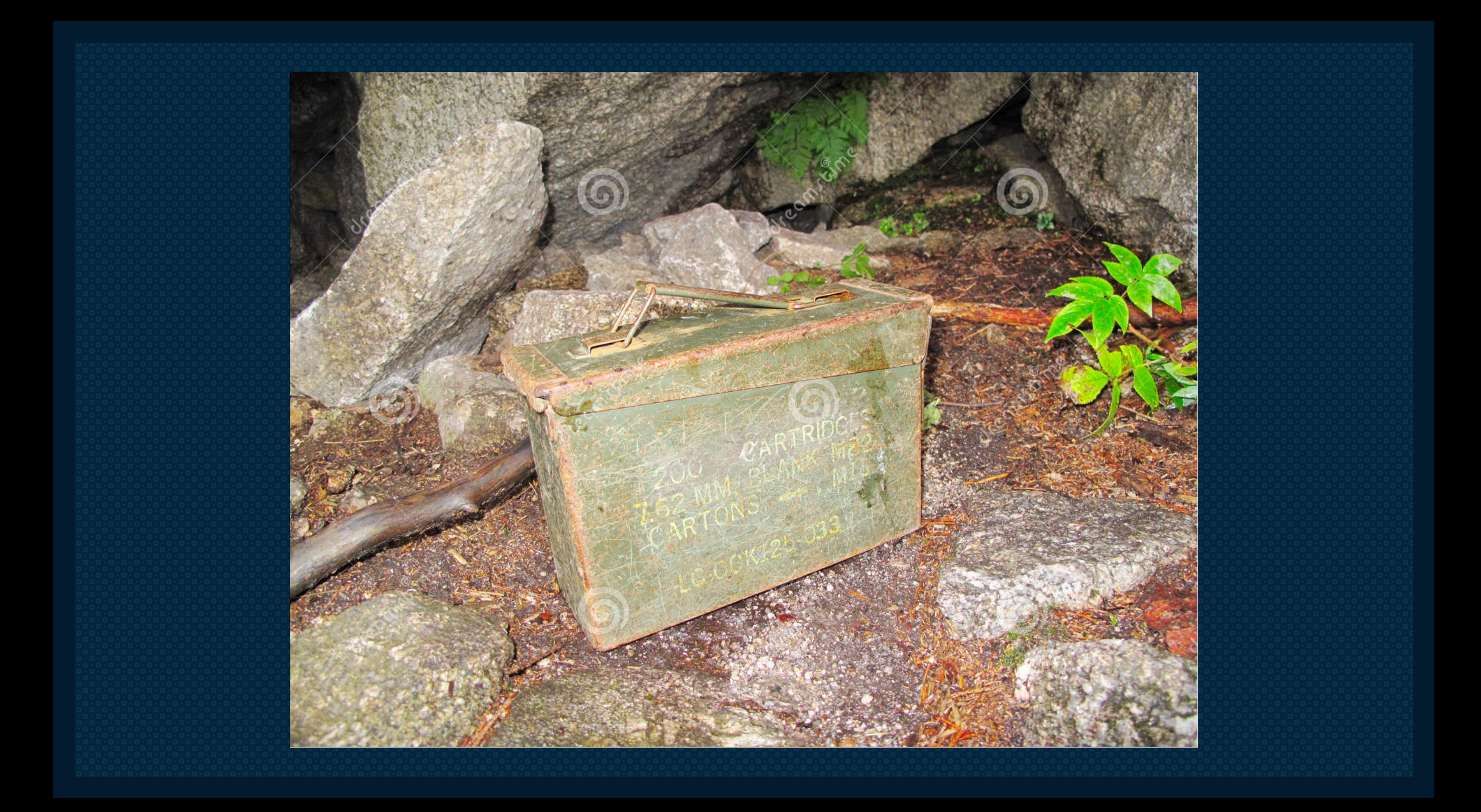

# **Cache Is A Storage**

## ✤ Store away in hiding or for future use.

## ✤ Helper memory enabling high-speed retrieval of data.

https://en.oxforddictionaries.com/definition/cache

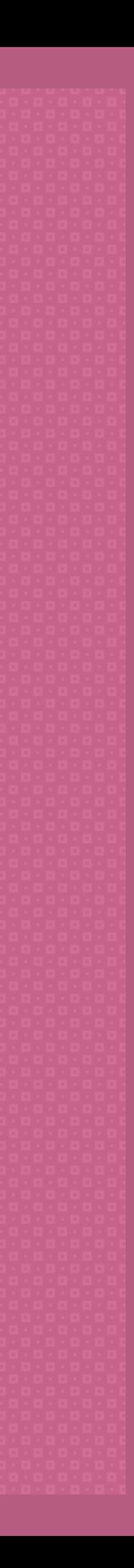

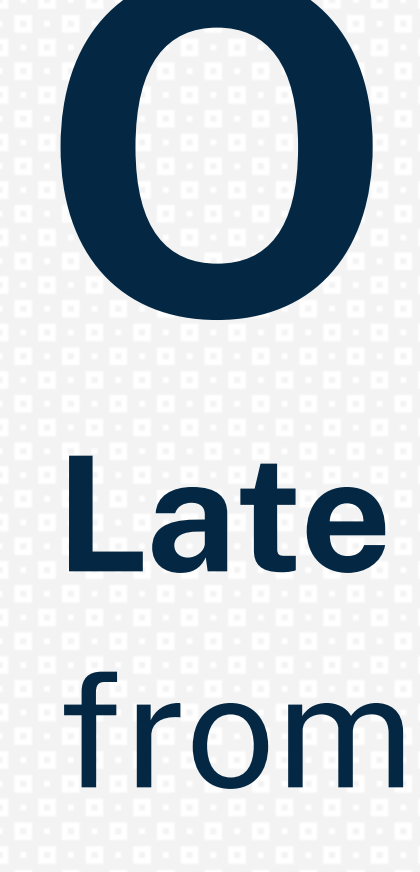

# **Late 18th century:** from French, from *cacher* 'to hide'. **Origin**

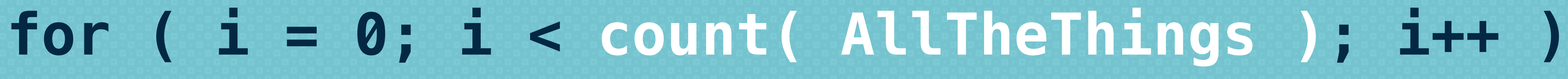

## **{ … }**

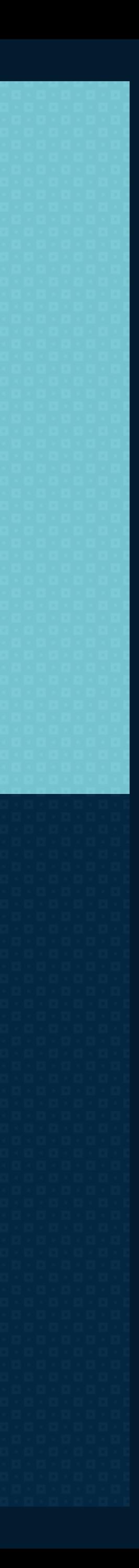

## Store a value in a variable for better performance.

## **let items = count( AllTheThings );**

# **for ( i = 0; i < items; i++ ) { … }**

## Store a value in a variable for better performance.

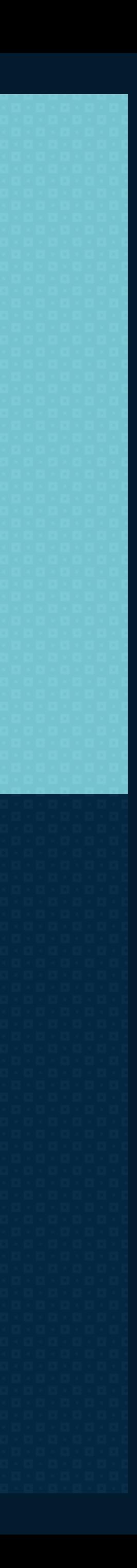

## Developers know caching best from

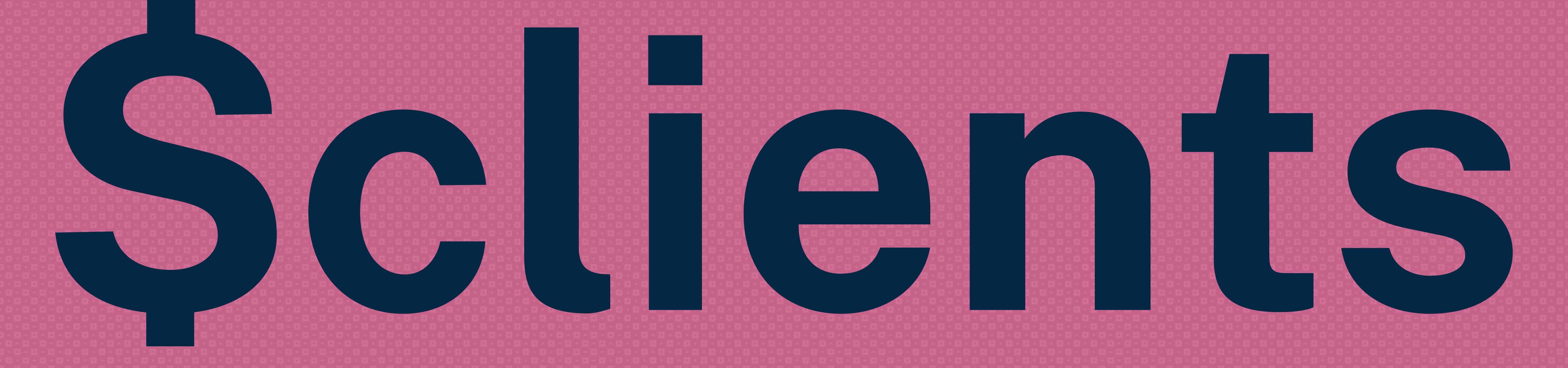

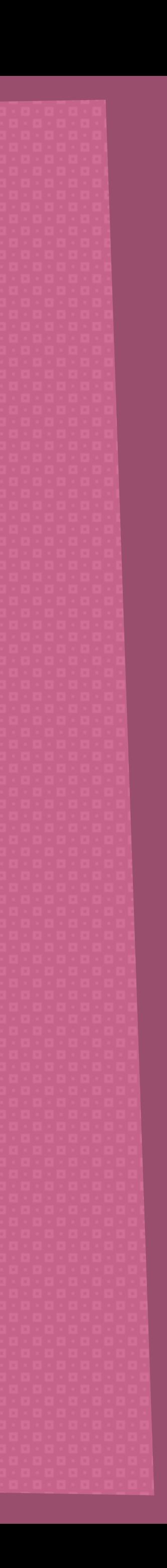

# http://clearyourcache.com Shift. Cmd. R.

About Google Chrome

#### C A Not Secure | clearyourcache.com

# 

In order to speed up web browsing, web browsers are designed to download web pages and store the your machine in an area called the "cache". When you visit the same page for a second time, the brow: display time by loading the page locally from its cache on your phone or computer instead of downloa again. This sometimes results in less than current versions of web pages being displayed.

believe that you are seeing a less than current version of a page, find your browser in the list ck the button to learn how to clear your cache.

#### **MOBILE BROWSERS**

Android

Chrome for Android

Safari for iOS

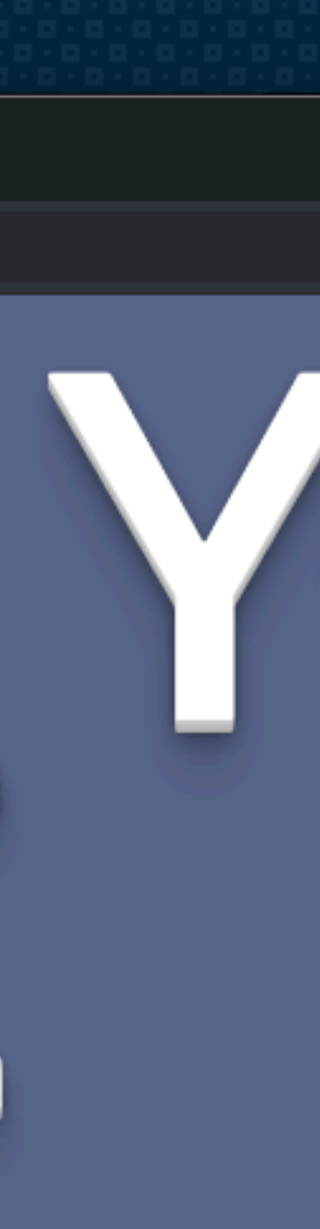

# **Blame** the **Cache!**

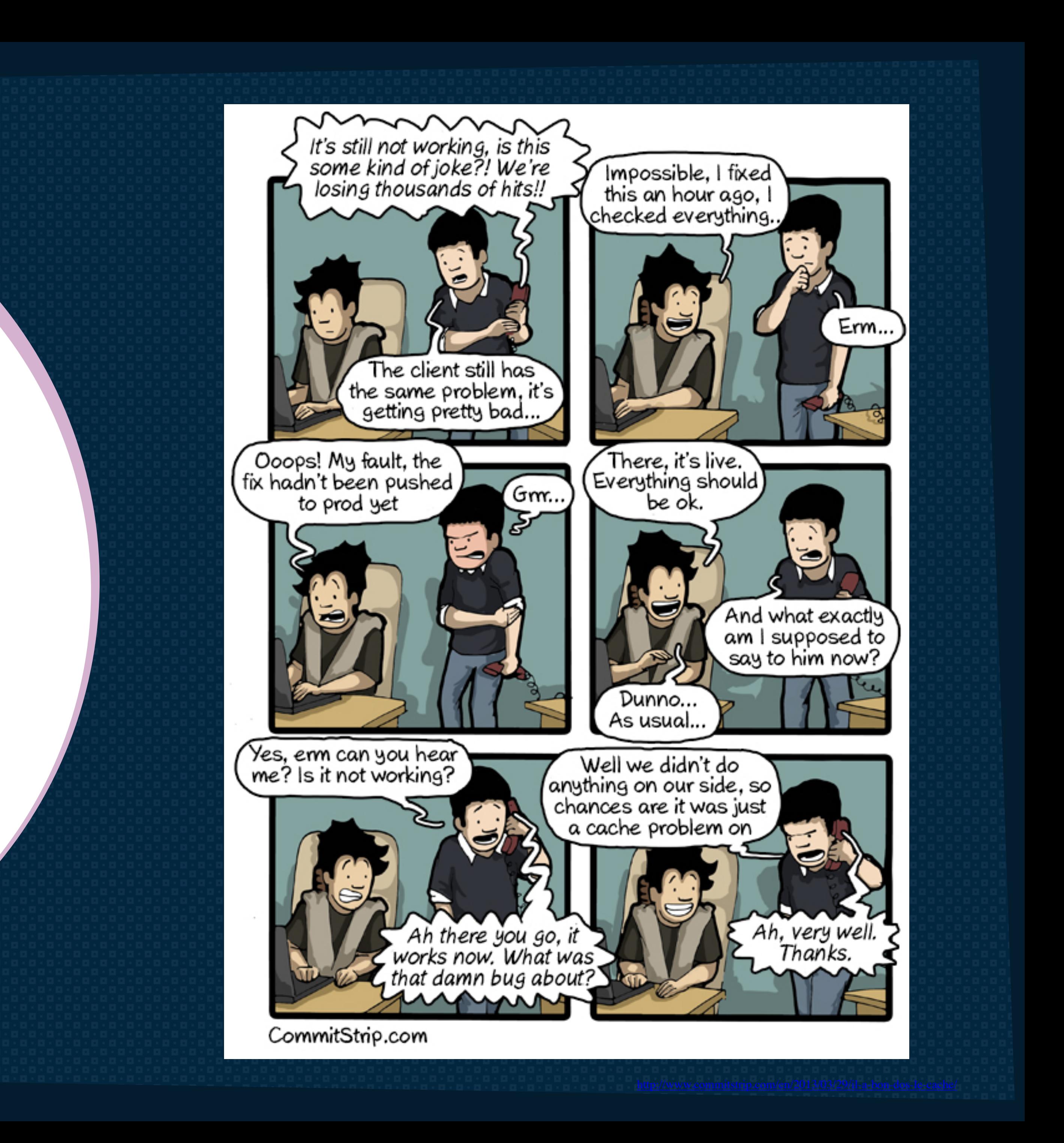

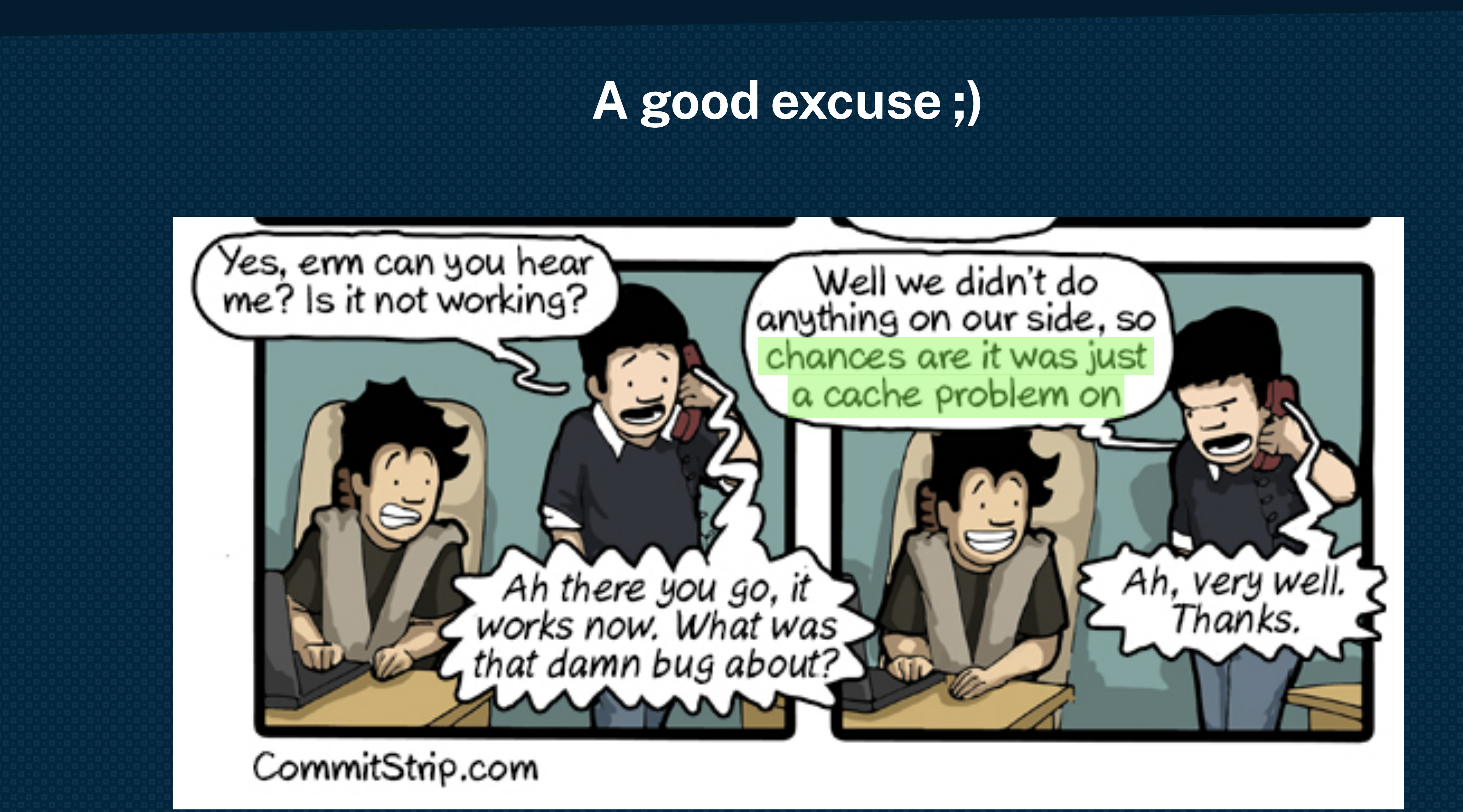

## **The cache exists because of a basic assumption made by browser designers:**

# **The internet is slow.**

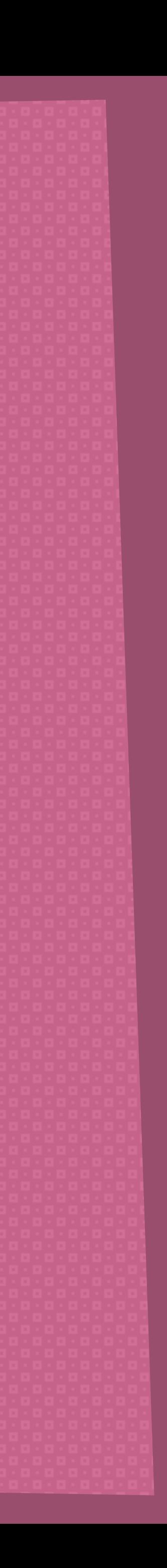

# **Caching is a technique that stores a copy of a given resource and serves it back when requested.**

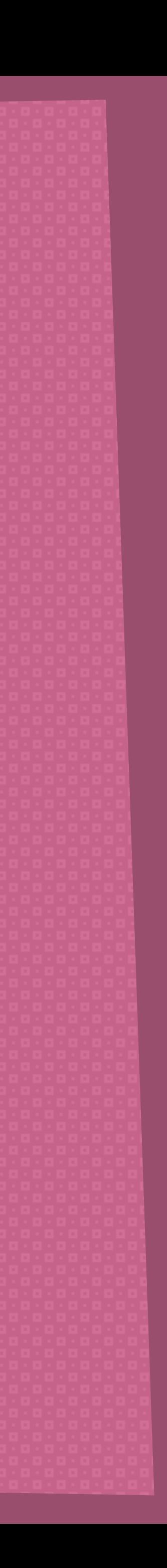

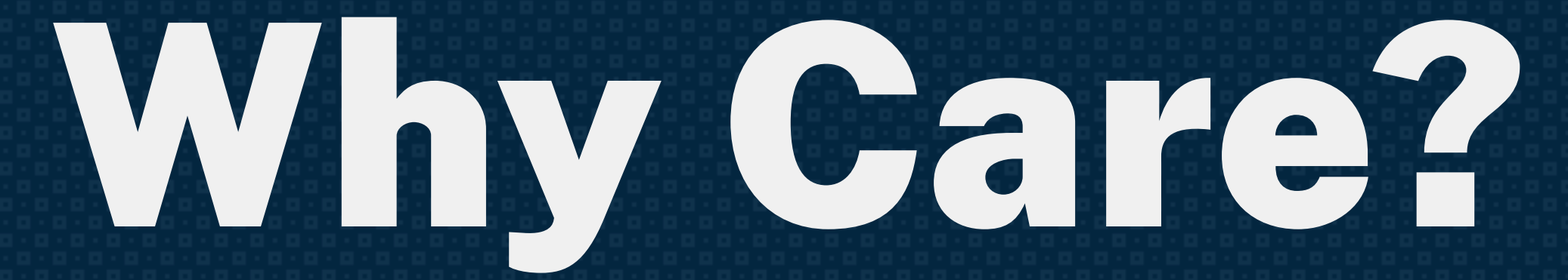

# **The First Impression**

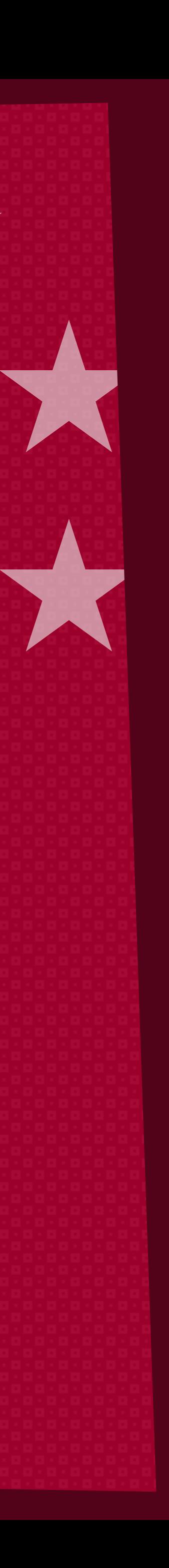

## **We always want to make a great first impression.**

## **A fast loading site does just that.**

**good old**

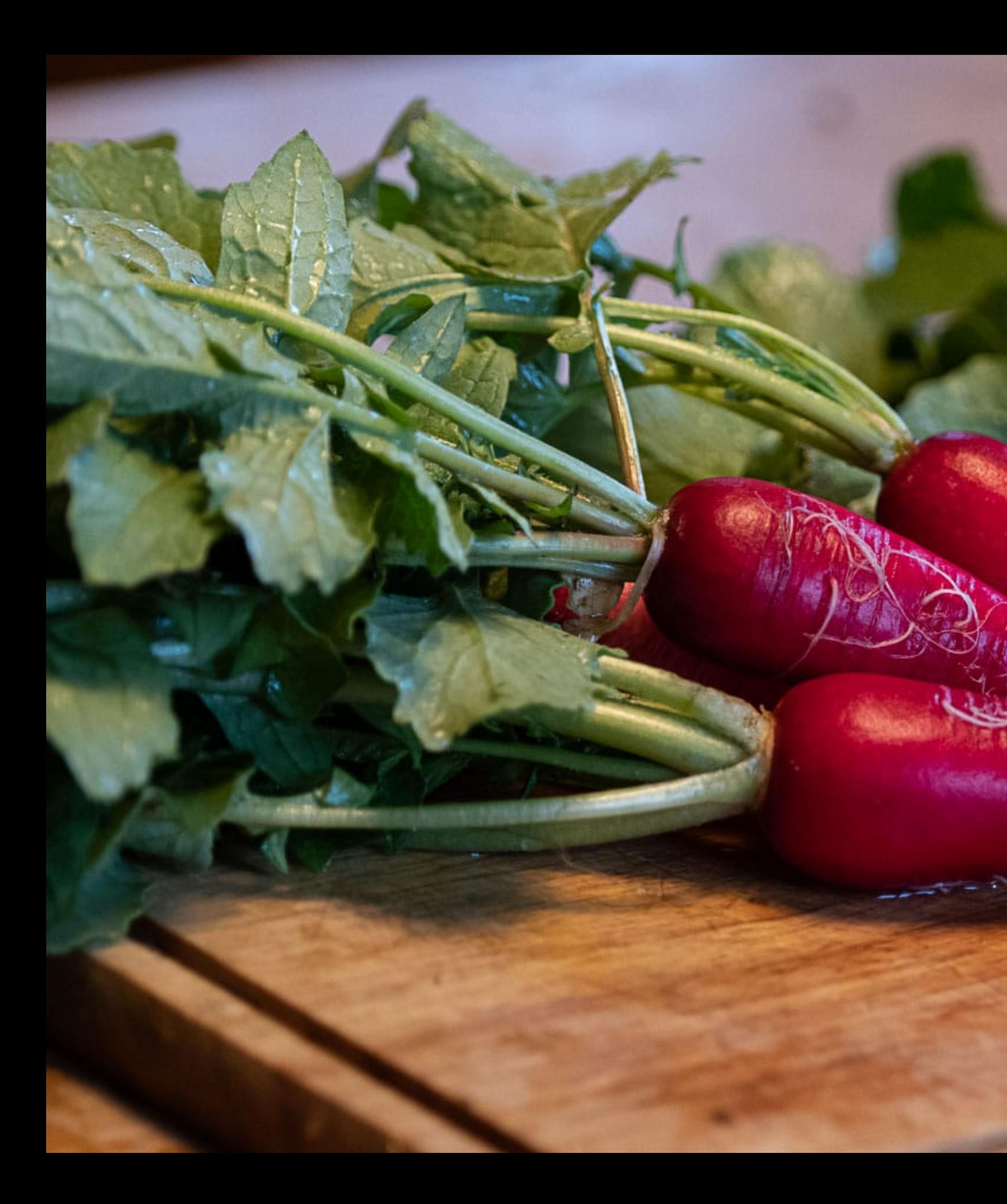

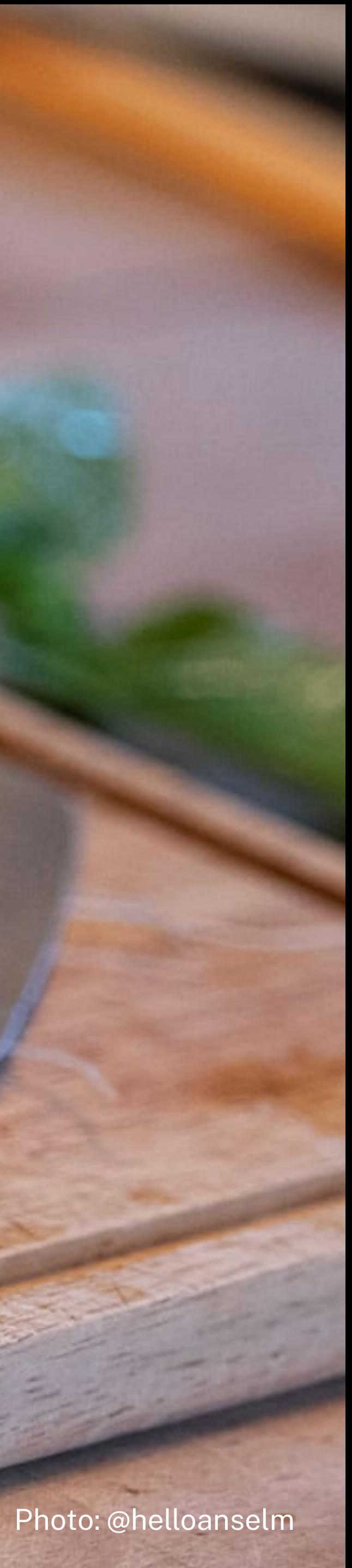

Photo: @helloanselm

# **The cache serves what you already have, as long as it's**

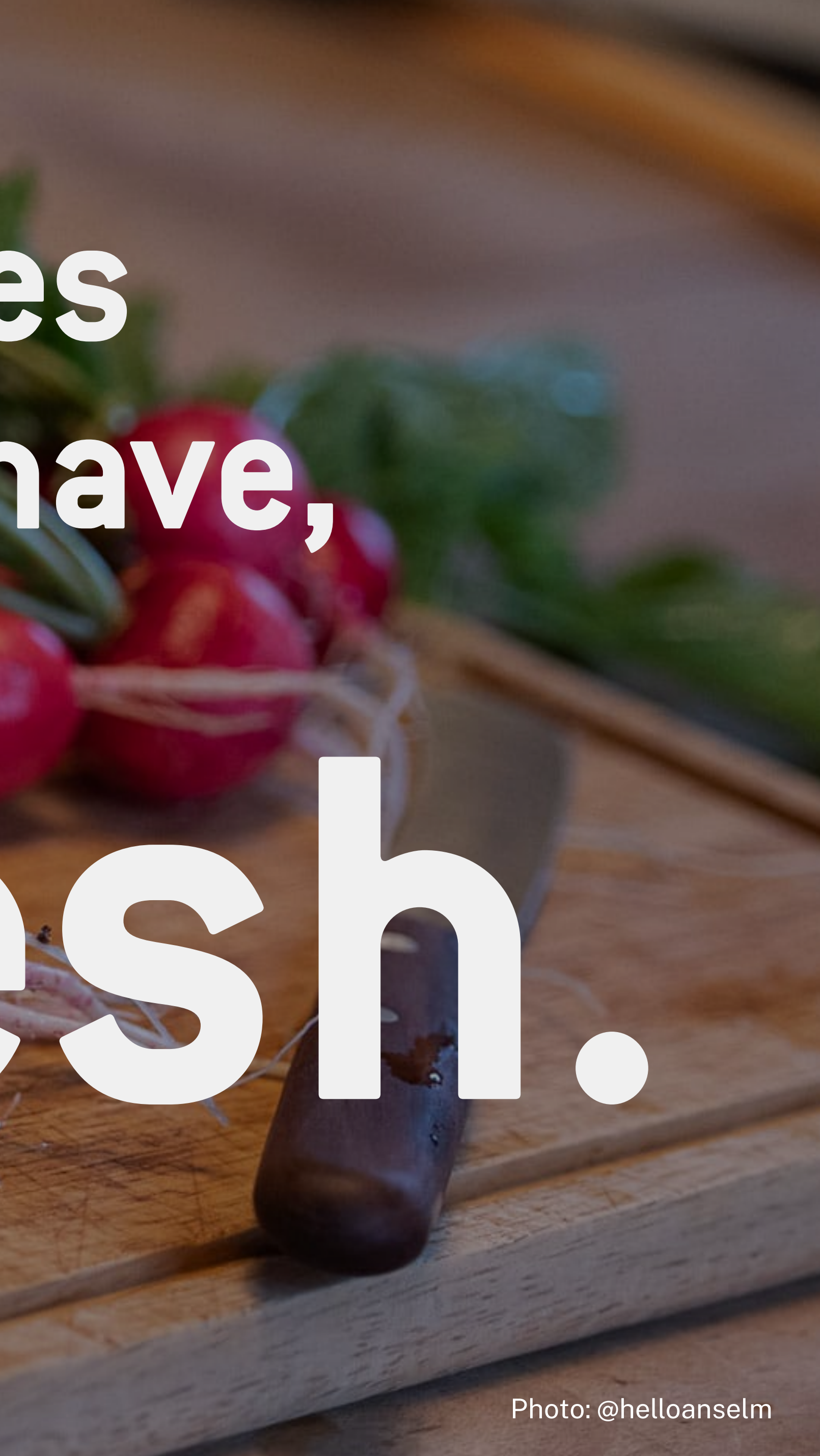

**A Great Impression? How To Delight Our Users**

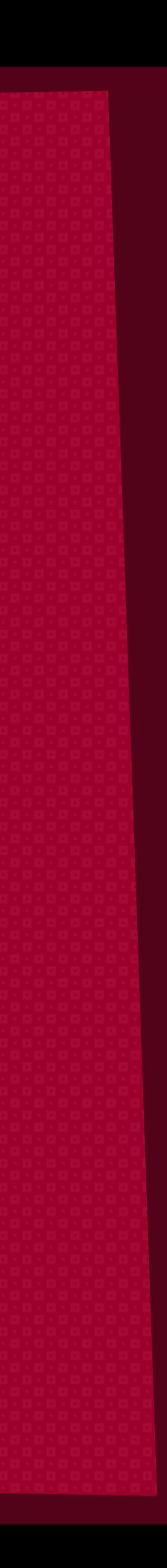

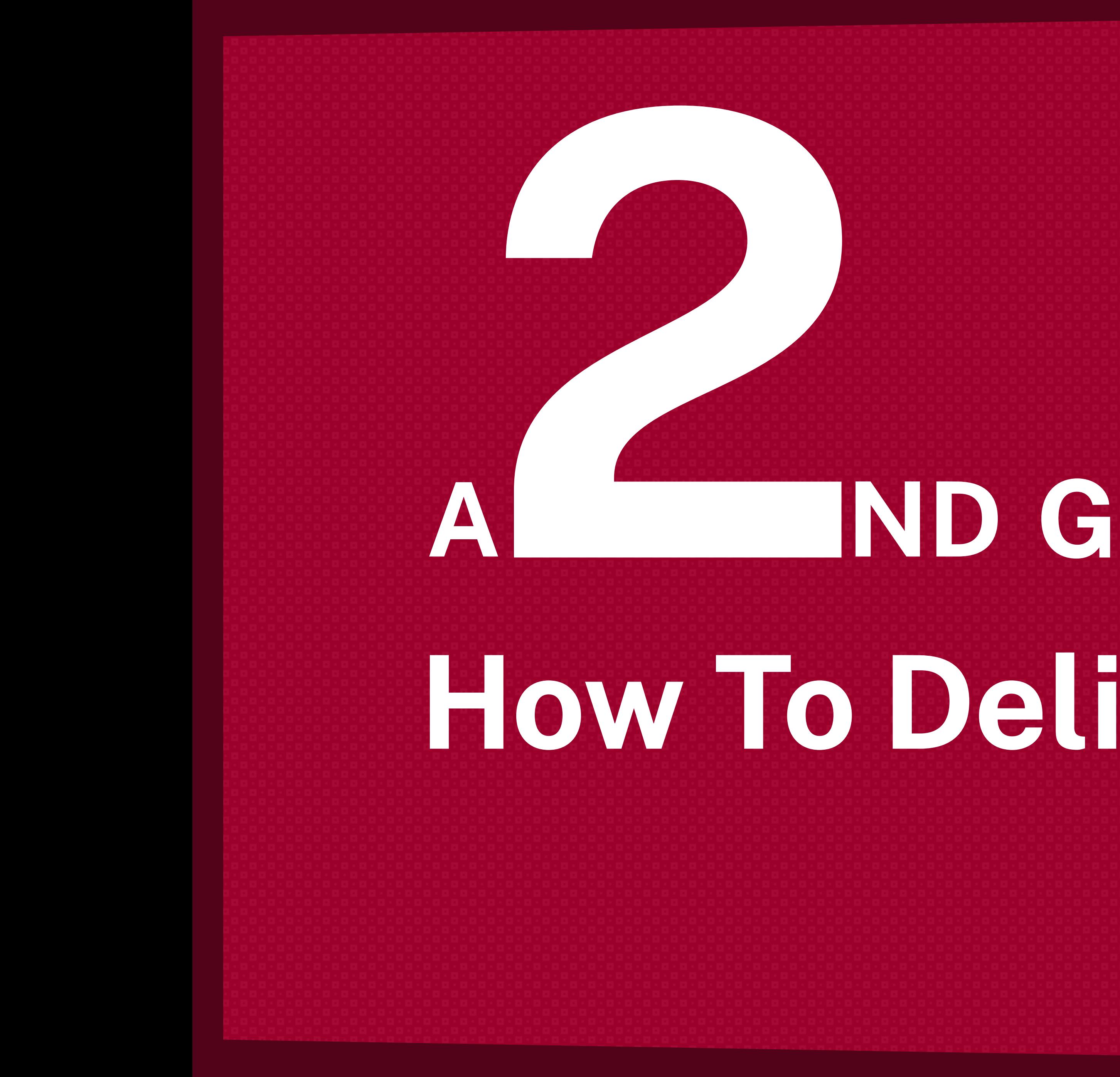

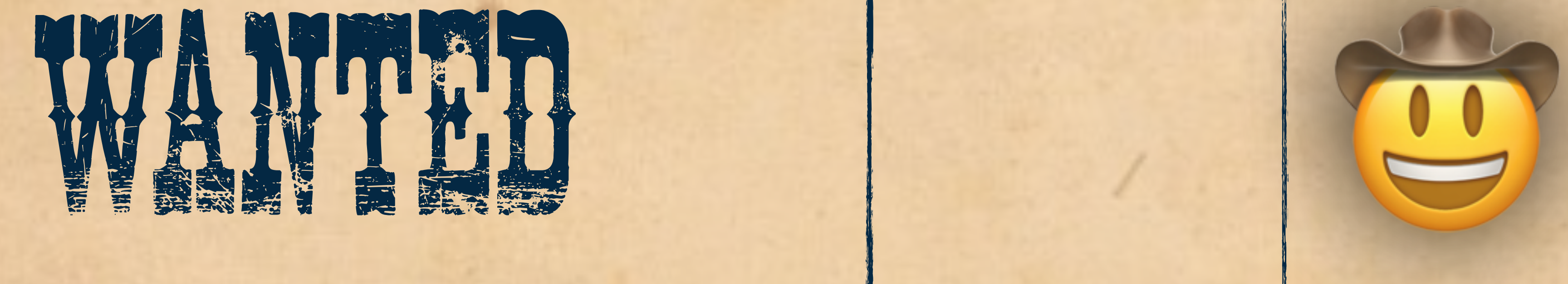

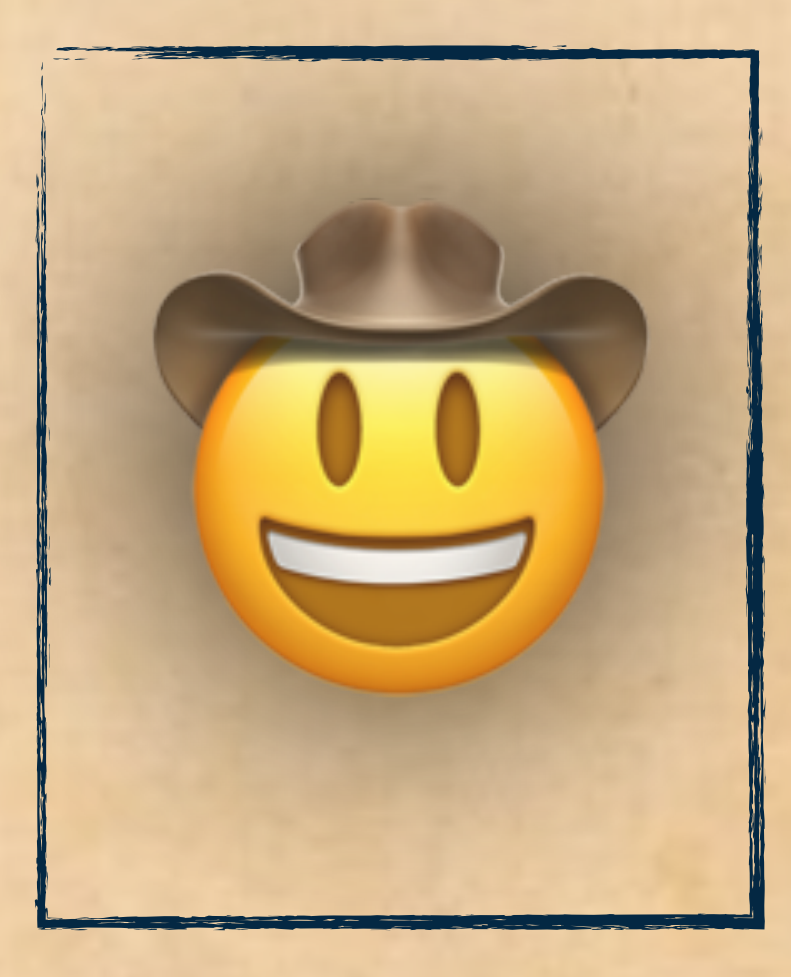

# CUSTOMER LOYALTY | SOS REWARD \$\$\$

## LOYAL USER **==** REPEAT VISITOR FOR ALL EXTRA PERFORMANCE BENEFITS

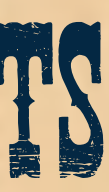

**CSS** 107Kb HTML 55Kb

### Images 2,076Kb

**[Source](https://legacy.httparchive.org/interesting.php?a=All&l=Jan%201%202019)** 

**Other** 10Kb Video 346Kb Fonts 137Kb Scripts 525Kb

> **Total 3272Kb** gya na my

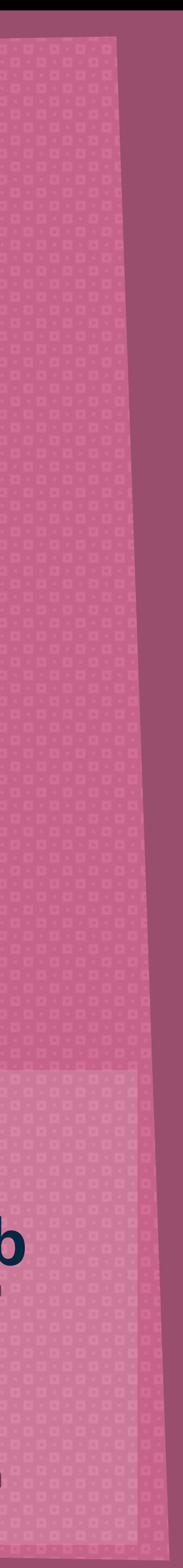

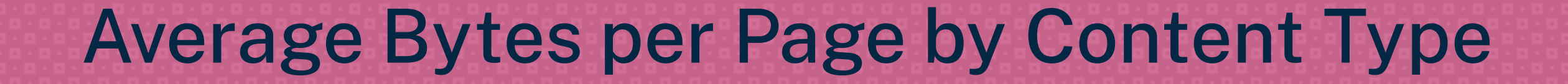

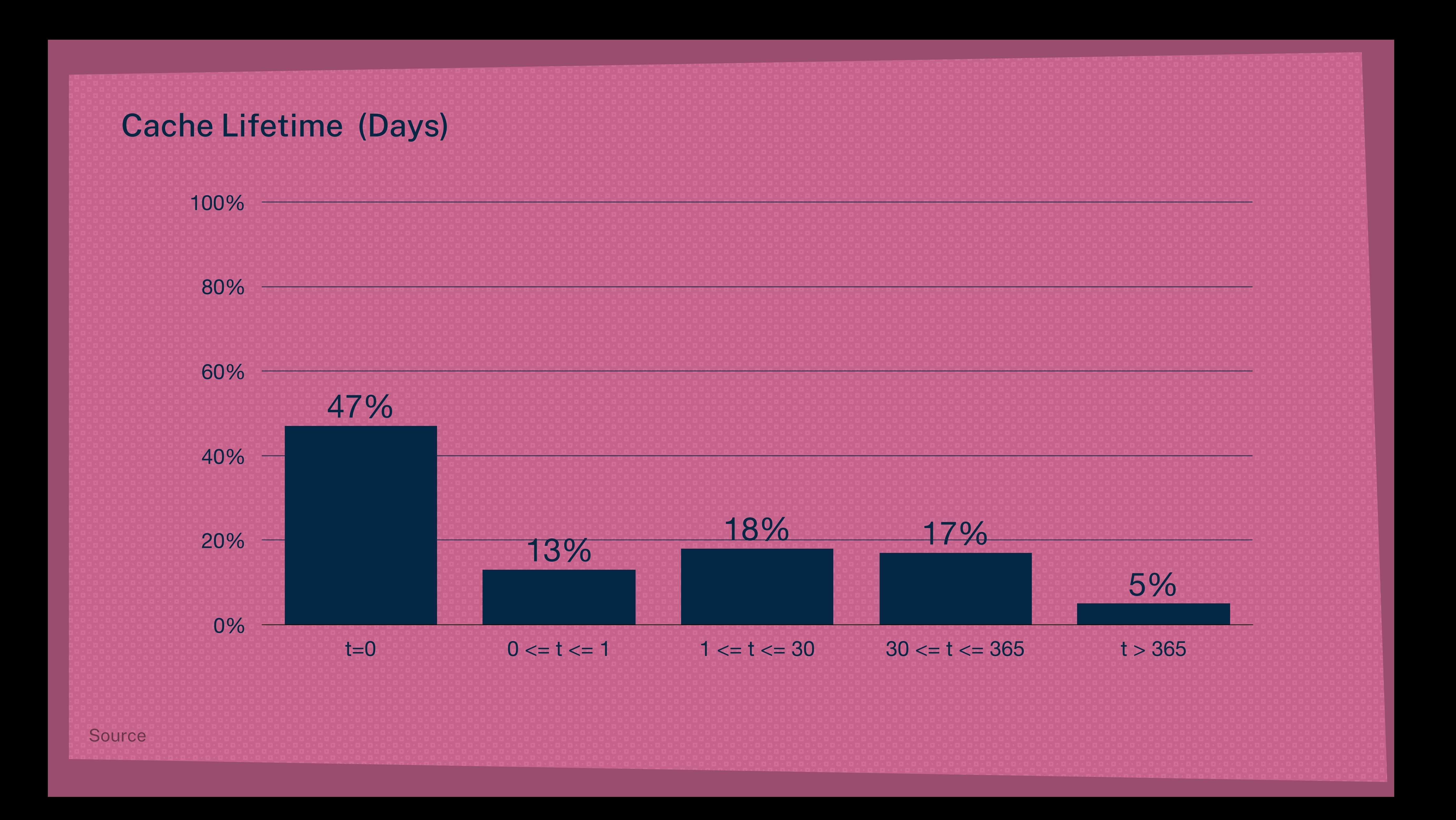

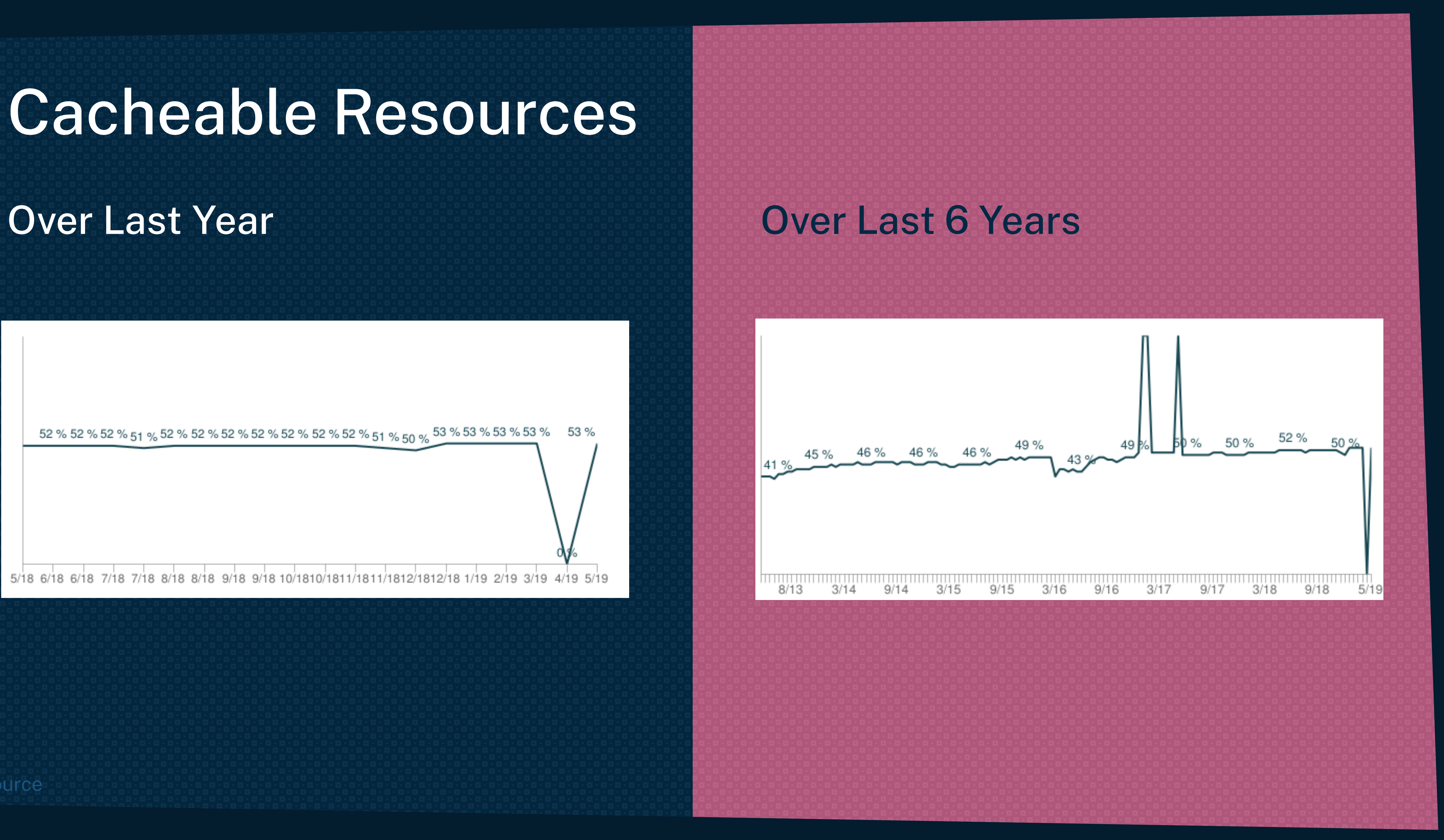

# Cacheable Resources

![](_page_28_Figure_2.jpeg)

# **of all traffic could be cached! ~50%**

![](_page_29_Picture_2.jpeg)

## ✤ **3.138.420 GB per Minute in 2018**

# ✤ **Annual global IP traffic will reach 4.8 ZB per year by 2022**

# **Global Internet Traffic**

![](_page_30_Picture_3.jpeg)

![](_page_31_Picture_0.jpeg)

# 1 ZB Zettabyte = 1.099.511.627.776 GB

# **(Zettabyte)**

![](_page_31_Picture_3.jpeg)

**Responsible Design**

![](_page_32_Picture_2.jpeg)

![](_page_33_Picture_0.jpeg)

When we think about it, our whole industry depends on our faith in a handful of "h boxes" few of us fully understand: browsers. We hand over our HTML, CSS, JavaS cross our fingers, and hope they render the experience we have in our heads. But k how they work can really get you out of a jam when things go wrong. That's why we assembled a handful of incredibly knowledgeable authors to take us under the hoo four-part series. Join us on this trip across the web, into the often foggy valley bety code and experience.

#### More from A List Apart

![](_page_33_Picture_55.jpeg)

#### Finish: 843 ms

#### DOMContentLoaded: 422 ms

#### Load: 528 ms

![](_page_33_Picture_56.jpeg)

![](_page_33_Picture_8.jpeg)

![](_page_34_Picture_0.jpeg)

When we think about it, our whole industry depends on our faith in a handful of "bla boxes" few of us fully understand: browsers. We hand over our HTML, CSS, JavaScri cross our fingers, and hope they render the experience we have in our heads. But kno how they work can really get you out of a jam when things go wrong. That's why we've assembled a handful of incredibly knowledgeable authors to take us under the hood four-part series. Join us on this trip across the web, into the often foggy valley between code and experience.

#### More from A List Apart

#### $\bigcirc$   $\circ$   $\bigcirc$  : ☆ ほ 団 Elements Console  $\vdots$   $\times$ Network Audits Sources Performance Memory Application  $\frac{1}{2}$ **D** Q | □ Preserve log □ Disable cache | Online **v** 全 业  $\circ$ Hide data URLs All XHR JS CSS Img Media Font Doc WS Manifest Other 100 ms 200 ms 300 ms 400 ms 500 ms 600 ms Status Pro... Size Time Cache-Control Waterfall Name 11.3 KB 200 h2 13 ms max-age=300, must-revali. alistapart.com 200 0 ms | max-age=31536000 ??-eJzTLy/QzcxLzilNSS3WzwKiwtLU. h<sub>2</sub> (memory cache) 200 0 ms max-age=2592000  $h2$ ala-logo-big.png (memory cache)  $\bullet$  buddy-logo-1.png 200 h<sub>2</sub> 0 ms | max-age=2592000 (memory cache) 200 0 ms max-age=2592000 logo\_a-book-apart-color.png  $h2$ (memory cache) 200 0 ms max-age=2592000 @ AEA\_2017\_80x80\_2.png h<sub>2</sub> (memory cache) 200 ■ promo\_aba\_2.jpg 0 ms max-age=2592000  $h2$ (memory cache) 0 ms max-age=2592000 promo\_aea\_v1\_2.png 200 h<sub>2</sub> (memory cache)

#### Finish: 604 ms

#### DOMContentLoaded: 288 ms

#### Load: 382 ms

![](_page_34_Picture_209.jpeg)

611 KB resources

ish: 604 ms DOMContentLoaded: 288 ms

![](_page_34_Picture_12.jpeg)

# **Advantages**

## ✤ Eases the load on the server;

✤ Improves performance, b/c it takes less time to transmit the resource.

![](_page_35_Picture_4.jpeg)
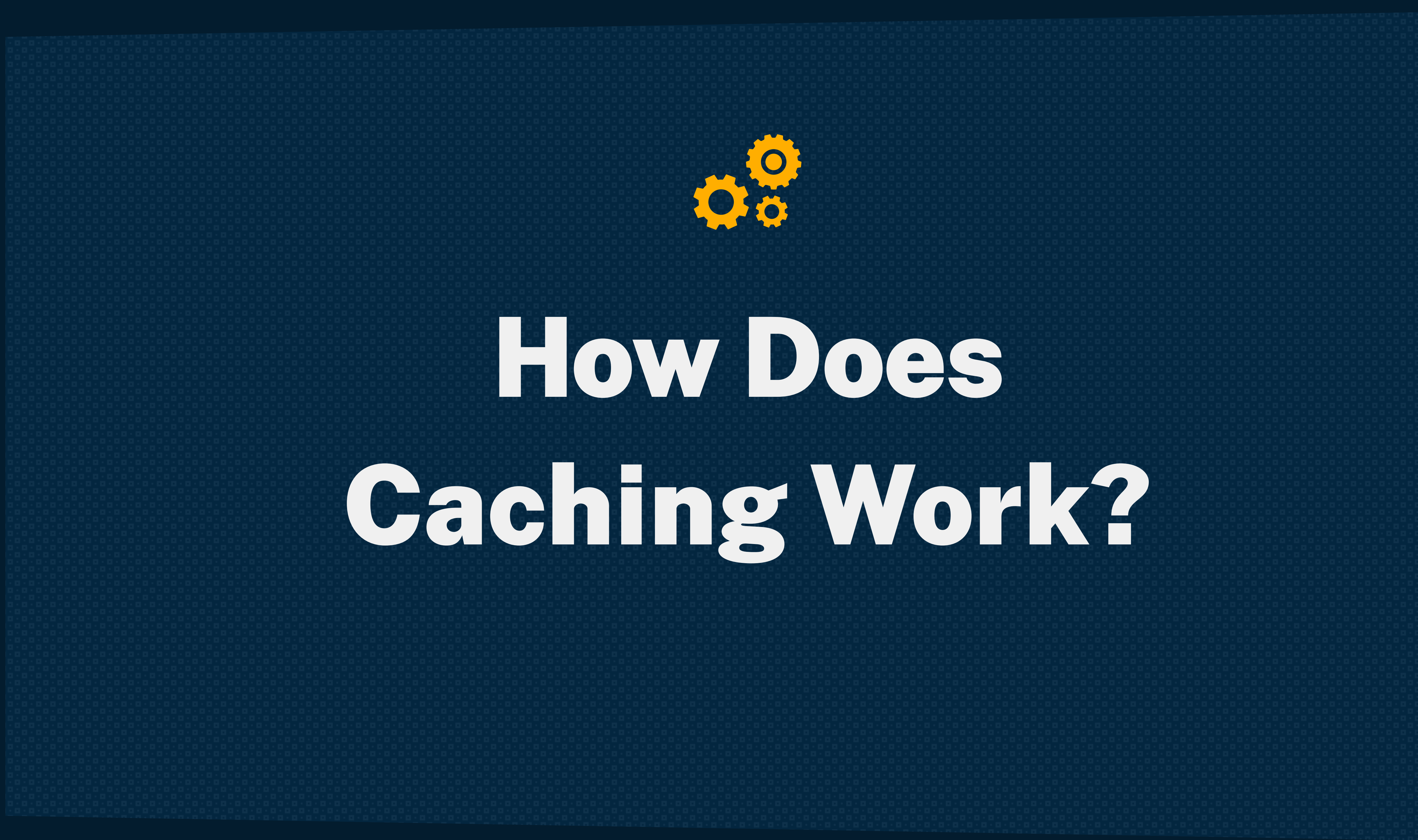

### **Without Any Caching in Place**

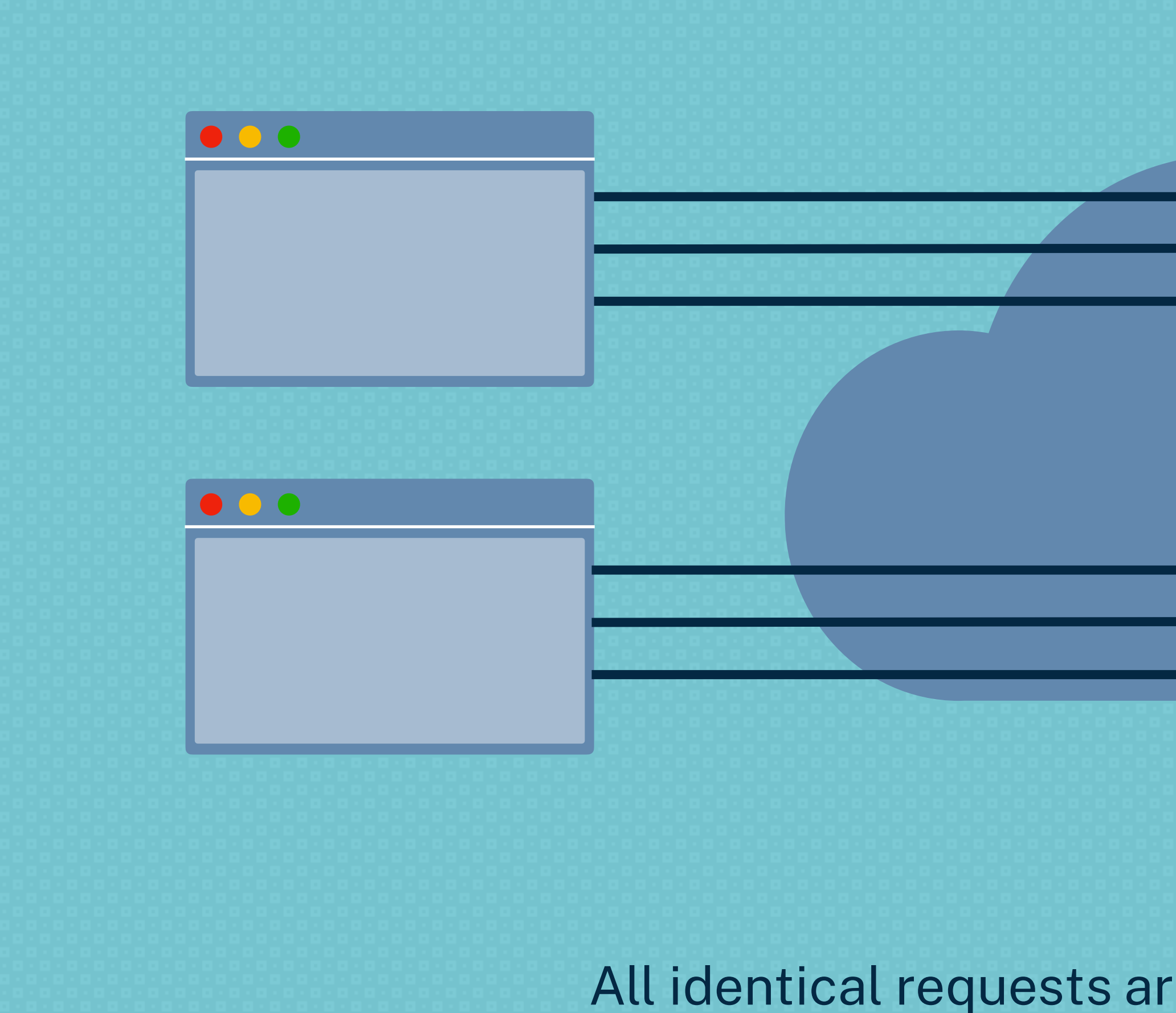

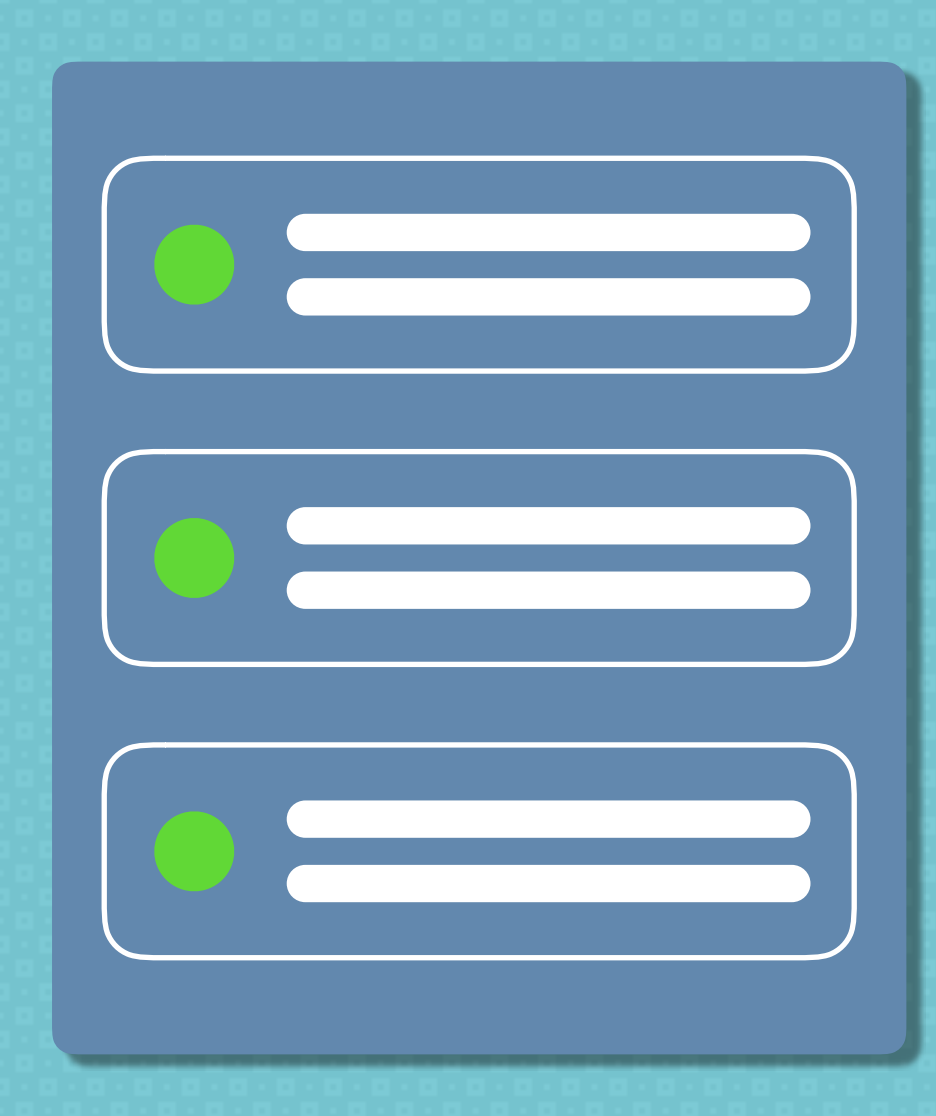

All identical requests are going through to the server

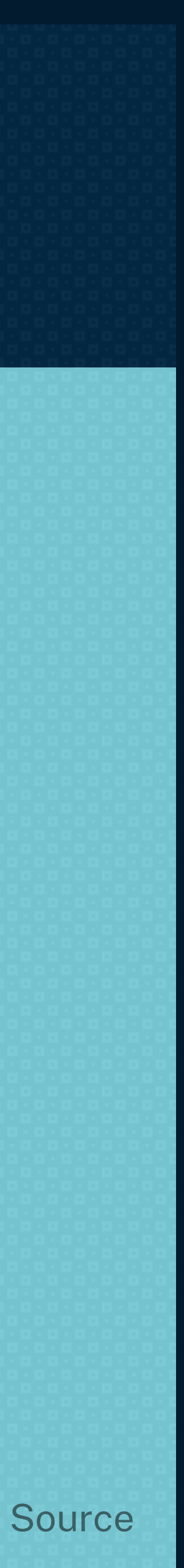

### **Local (Private) Cache**

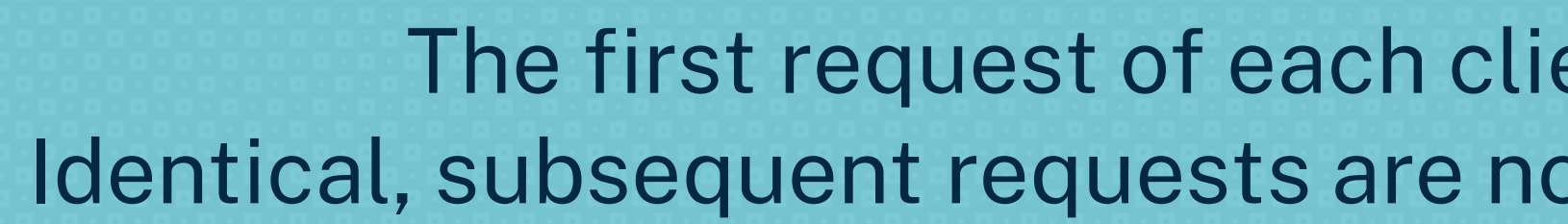

 $\bullet$   $\bullet$   $\bullet$ 

 $\bullet$   $\bullet$   $\bullet$ 

The first request of each client is going through to the server. Identical, subsequent requests are not even sent, but served by the local cache.

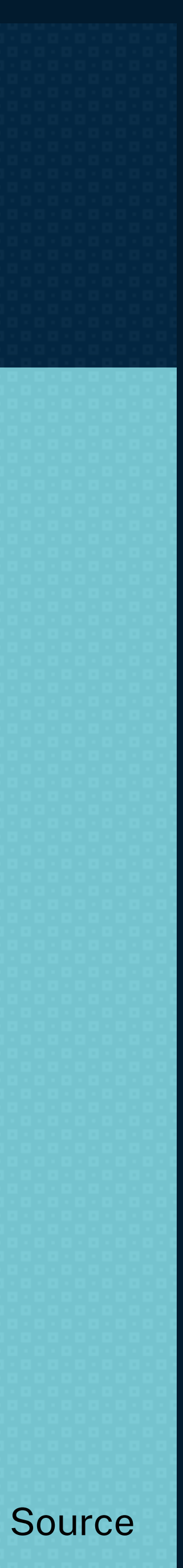

### **Shared Cache**

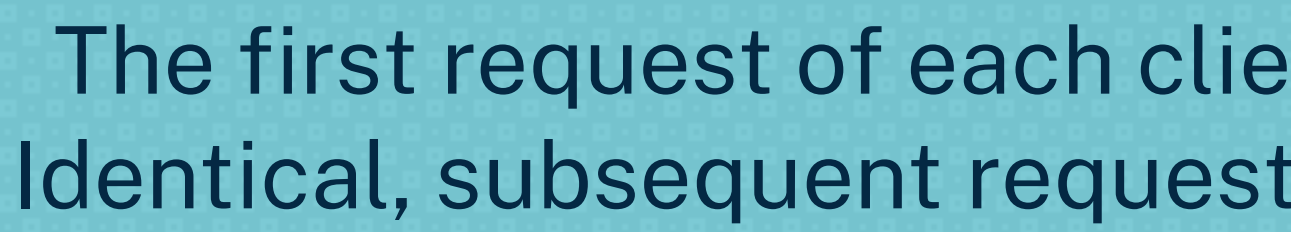

000

 $\bullet$   $\bullet$   $\bullet$ 

The first request of each client is going through to the server. Identical, subsequent requests are served by the shared cache.

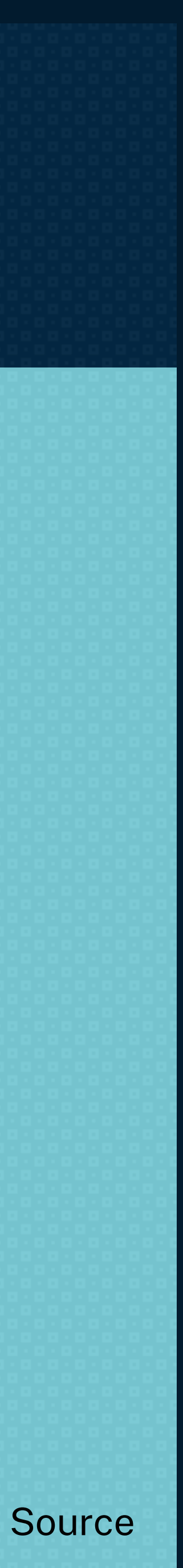

### Private Cache

A private cache is dedicated to a single user.

A shared cache can be reused by more than one

user.

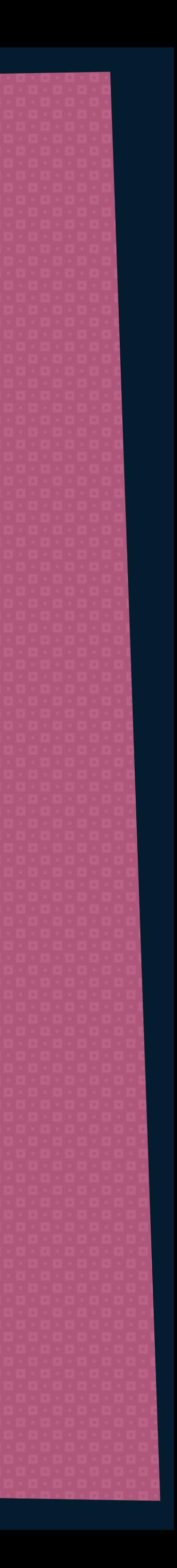

### Shared Cache

### Empty Cache

The browser makes the first request to the page.

### Primed Cache

### The browser has a cached version of the page.

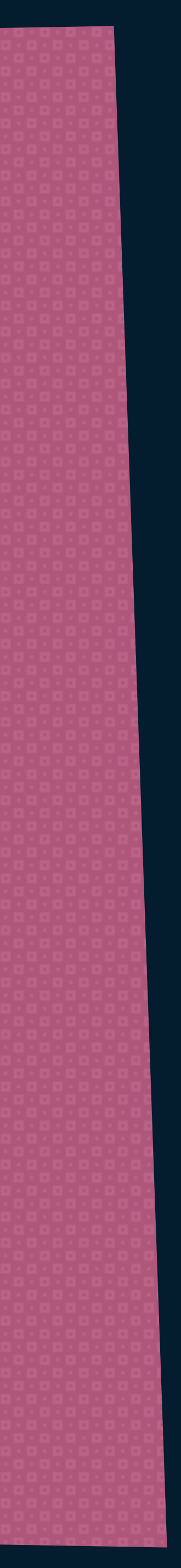

A resource is not found in cache and has to be fully requested from its origin.

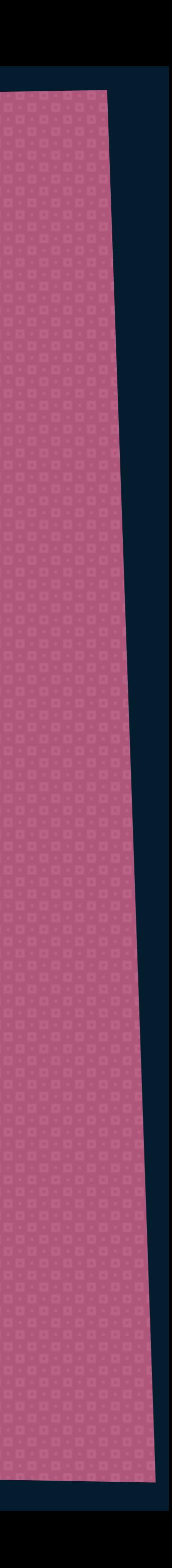

### A requested resource is found in cache.

### Cache Hit Cache Miss

### A stale resource has expired and will not be served anymore.

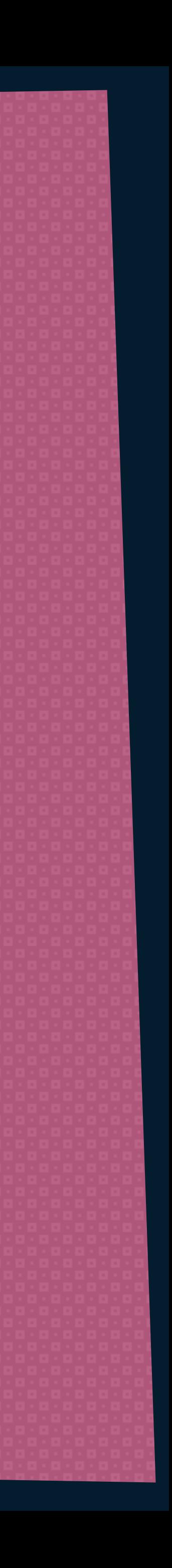

### Fresh Brand Gle

### When a resource is fresh, it can be served from cache.

### Lifetime: Render Process, Browser Tab

Located on the CPU chip

Faster!

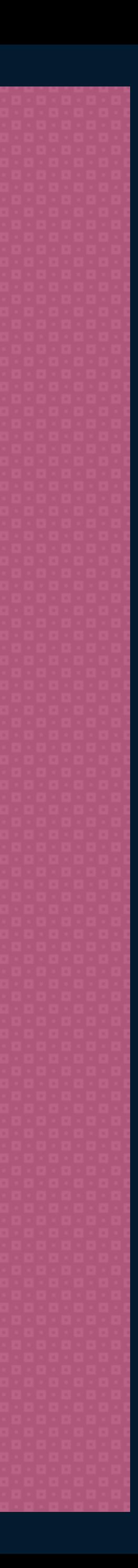

Lifetime: Restart

### Disk cache is RAM memory

Fast!

### Disk Cache Memory Cache

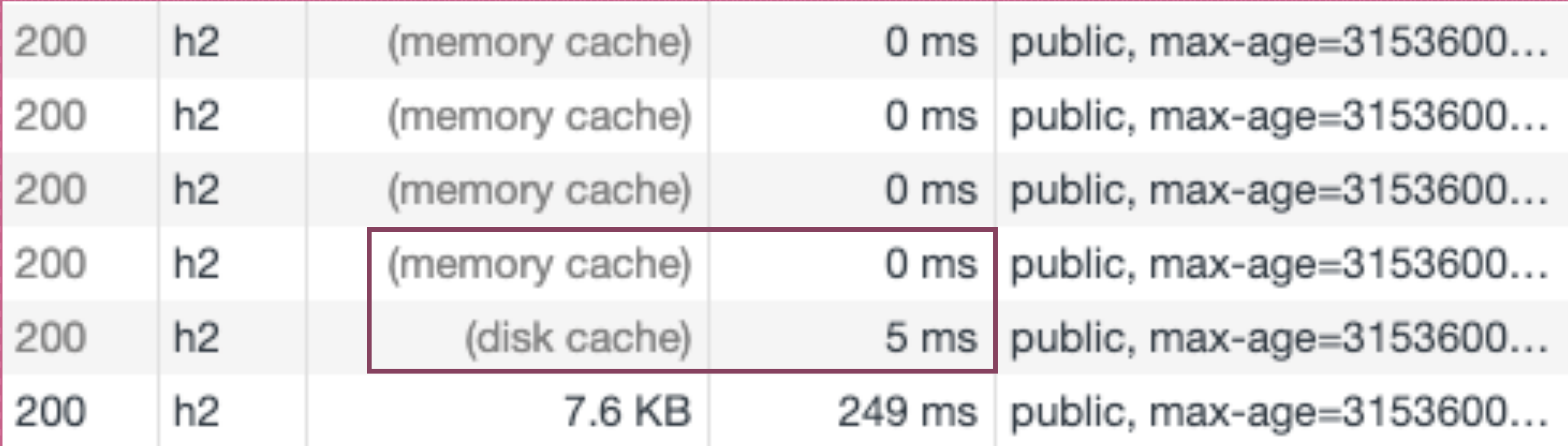

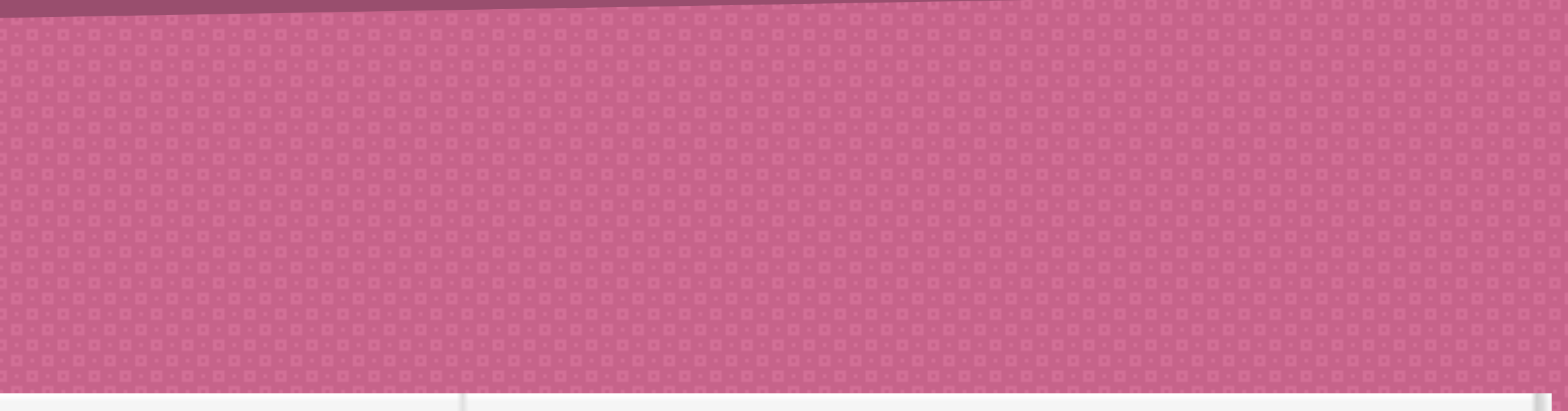

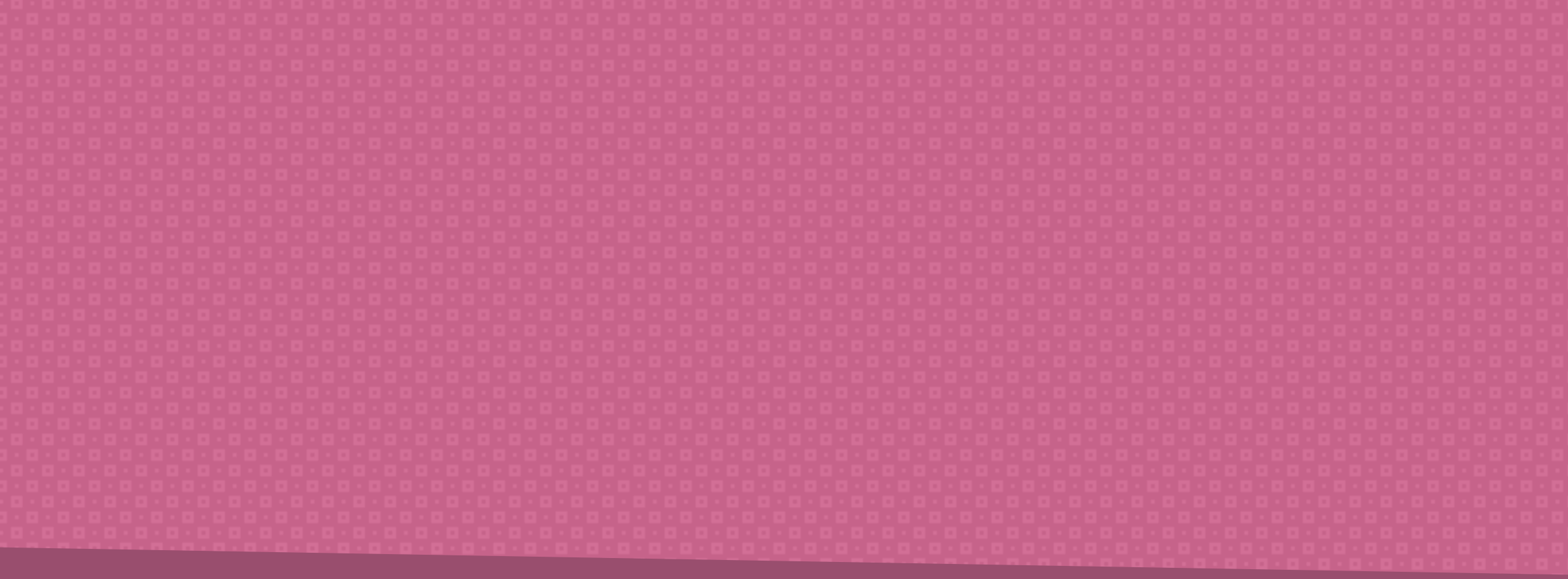

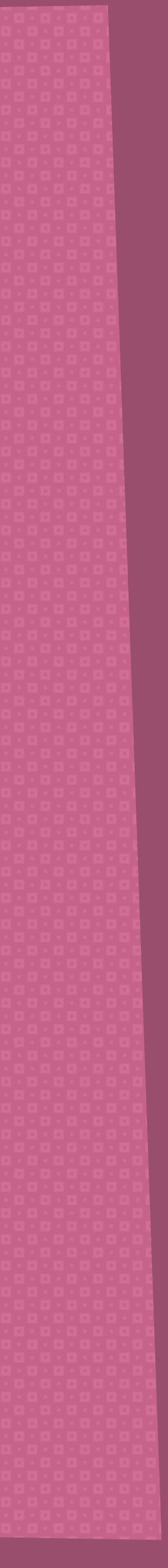

# To Take Control

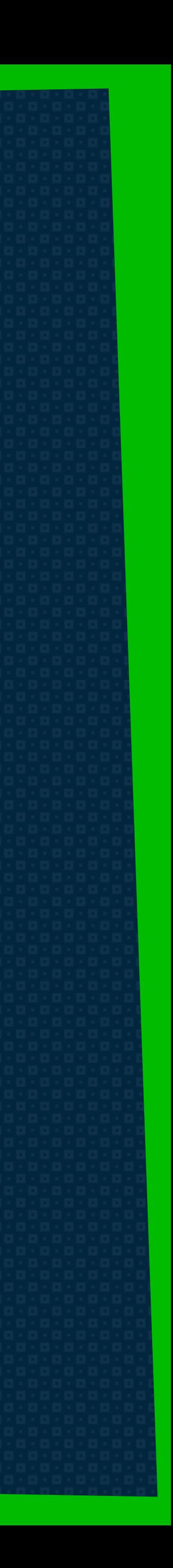

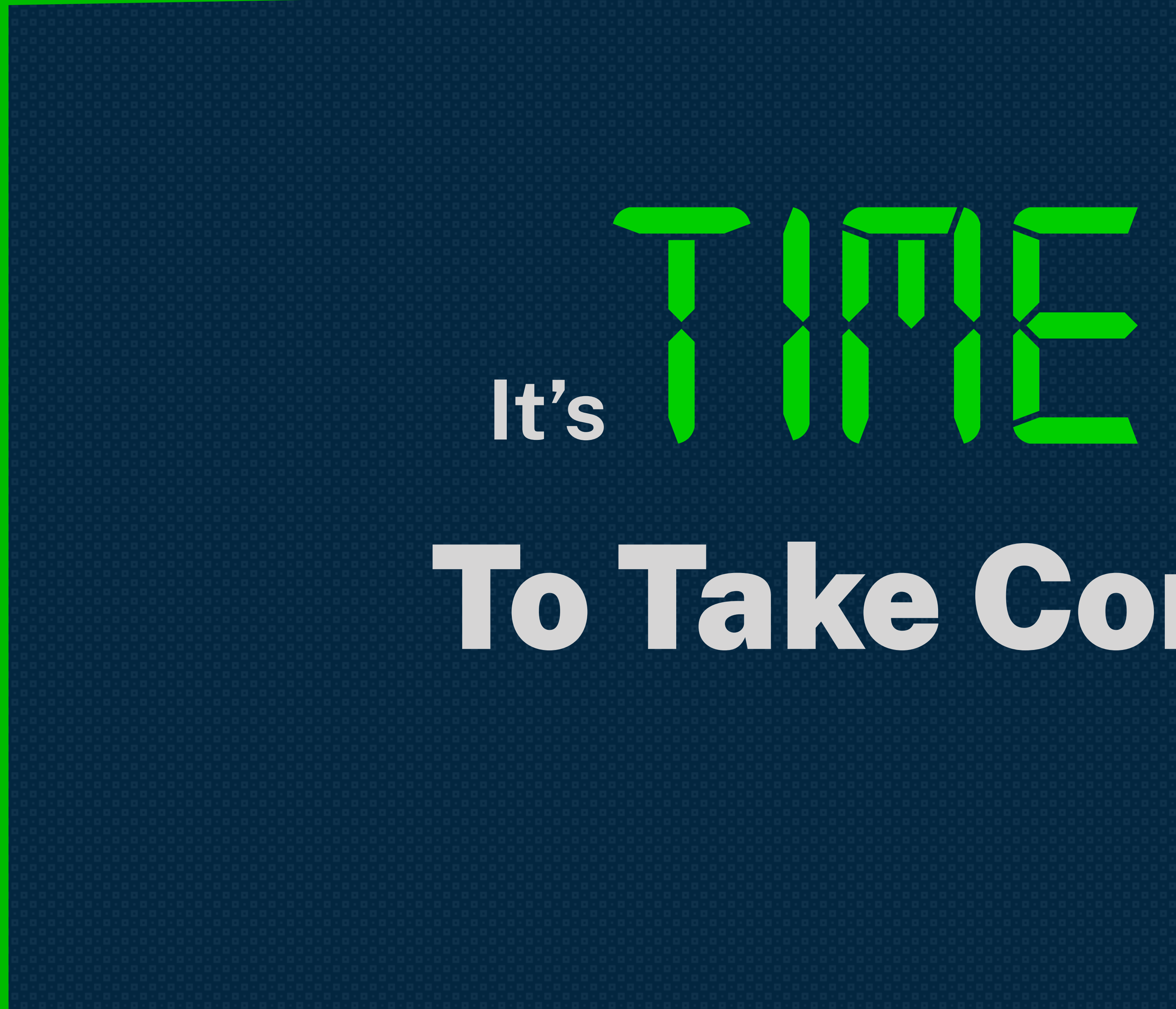

## **History of HTTP Protocol**

### ✤ HTTP/0.9 – The one-line protocol

### ✤ HTTP/1.0 – Building extensibility

### ✤ HTTP/1.1 – The standardized protocol

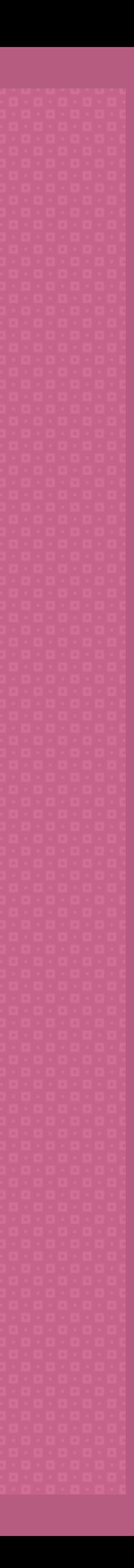

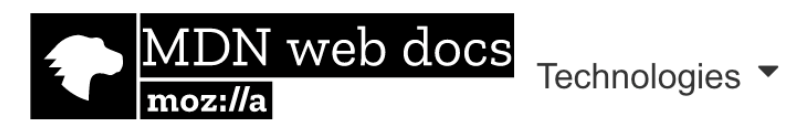

### **HTTP** headers

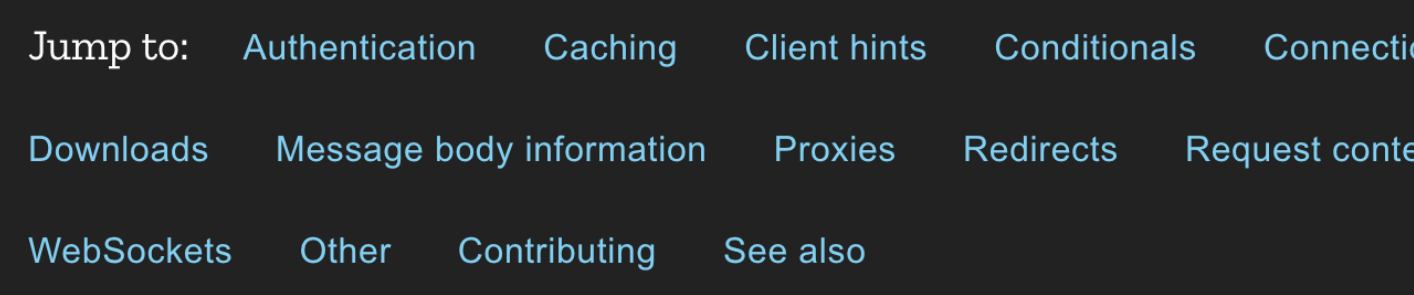

Web technology for developers > HTTP > **HTTP** headers

**Related Topics** 

### **HTTP**

**Guides:** 

- $\triangleright$  Resources and URIs
- ▶ HTTP guide
- ▶ HTTP security

HTTP access control (CORS)

**HTTP** authentication

**HTTP caching** 

**HTTP** compression

**HTTP** conditional requests

**HTTP** content negotiation

**HTTP** cookies

**HTTP** range requests

**HTTP** redirects

**HTTP** specifications

Feature policy

**References:** 

 $\bullet$  HTTP headers

HTTP headers allow the client and the server to pass additional information with the request or the response. An HTTP header consists of its case-insensitive name followed by a colon ': ', then by its value (without line breaks). Leading white space before the value is ignored.

Custom proprietary headers can be added using the 'X-' prefix, but this convention was deprecated in June 2012, because of the inconveniences it caused when non-standard fields became standard in CRFC 6648; others are listed in an C IANA registry, whose original content was defined in C RFC 4229. IANA also maintains a C registry of proposed new HTTP message headers.

Headers can be grouped according to their contexts:

- the data eventually transmitted in the body.
- or about the client itself.
- location or about the server itself (name and version etc.).
- content length or its MIME-type.

Headers can also be grouped according to how proxies handle them:

### **End-to-end headers**

These headers must be transmitted to the final recipient of the message; that is, the server for a request or the client for a response. Intermediate proxies must retransmit end-to-end headers unmodified and caches must store them.

### Hop-by-hop headers

These headers are meaningful only for a single transport-level connection and must not be retransmitted by proxies or cached. Such headers are: Connection, Keep-Alive, Proxy-Authenticate, Proxy-Authorization, TE, Trailer, Transfering and Increade. Note that only hon-by-hon headers may be set using the

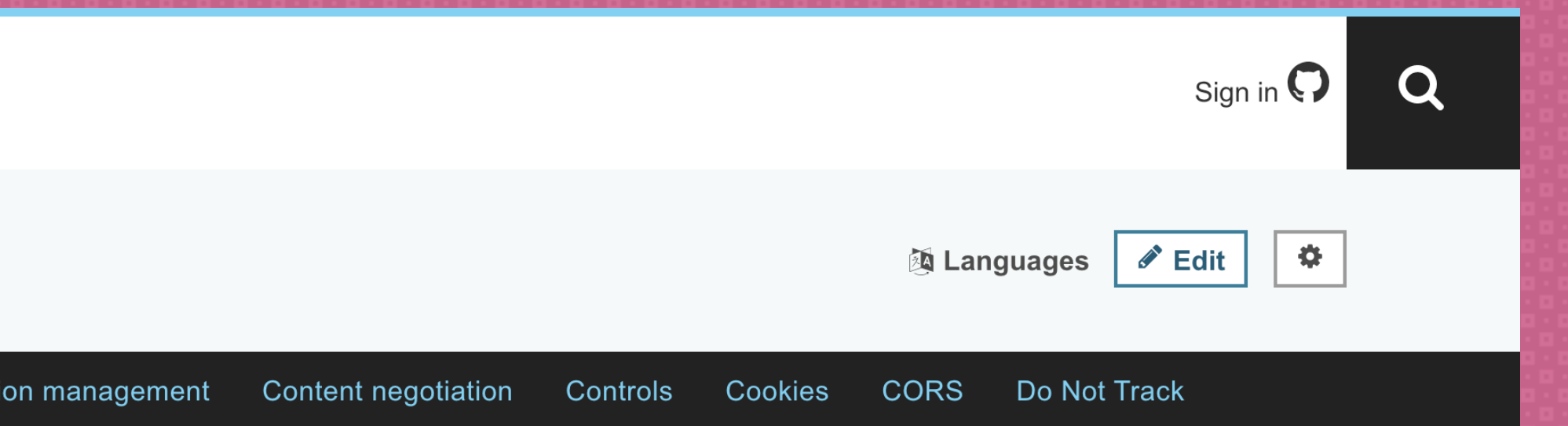

Response context Range requests Security Server-sent events Transfer coding

• General header: Headers applying to both requests and responses but with no relation to

• Request header: Headers containing more information about the resource to be fetched

• Response header: Headers with additional information about the response, like its

• Entity header: Headers containing more information about the body of the entity, like its

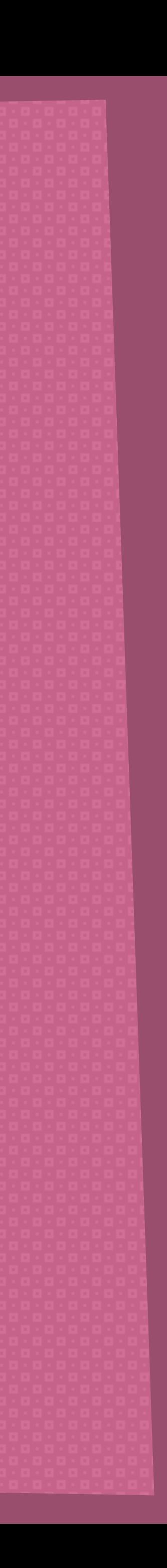

### **Caching &**

### Age

y-Report-Only

Policy

The time in seconds the object has been in a proxy cache.

### Cache-Control

Specifies directives for caching mechanisms in both requests and responses.

### Clear-Site-Data

Clears browsing data (e.g. cookies, storage, cache) associated with the requesting website.

### **Expires**

The date/time after which the response is considered stale.

### Pragma

Implementation-specific header that may have various effects anywhere along the requestresponse chain. Used for backwards compatibility with HTTP/1.0 caches where the Cache-Control header is not yet present.

### Warning

A general warning field containing information about possible problems.

# **Chrome DevTools**

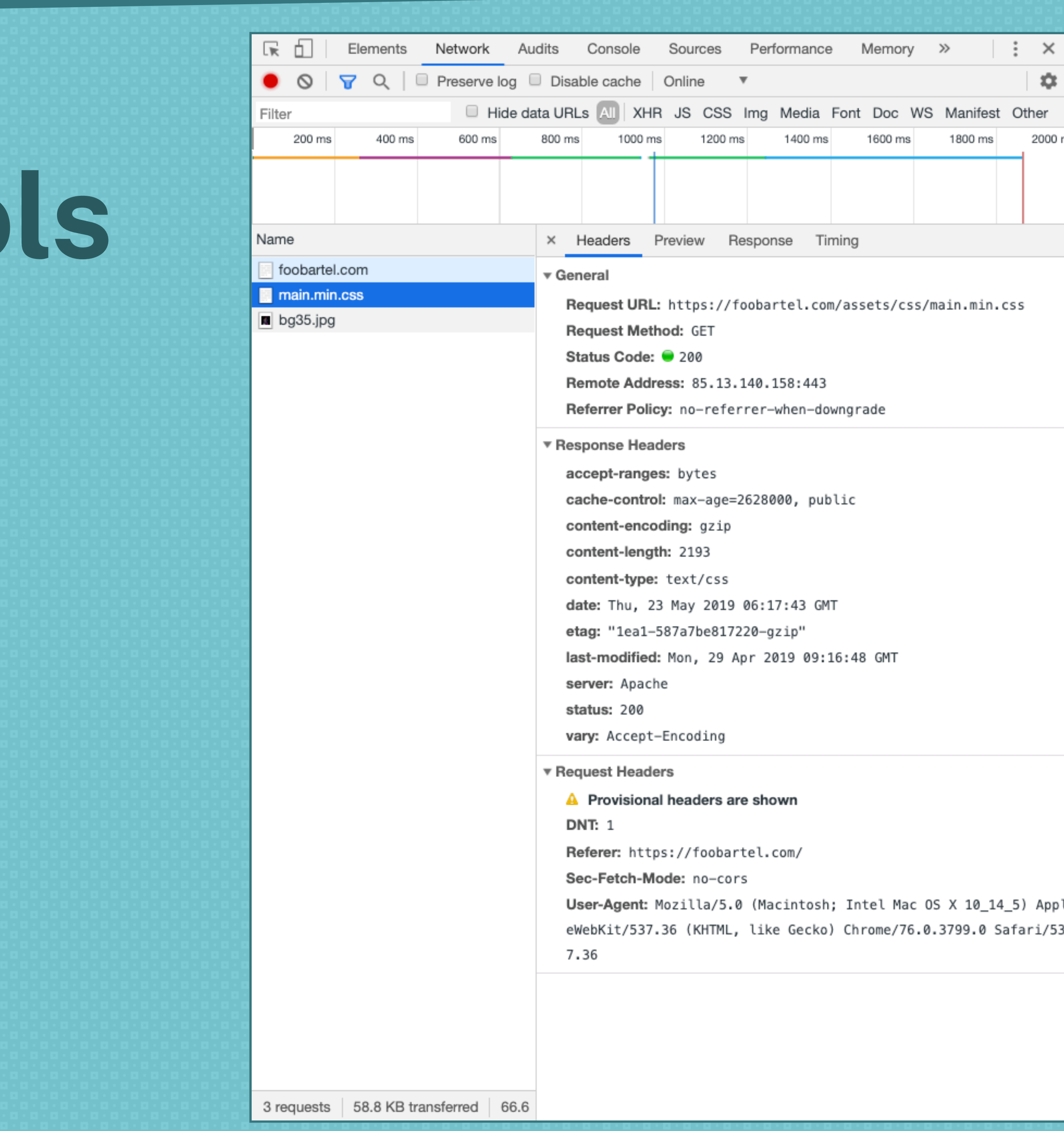

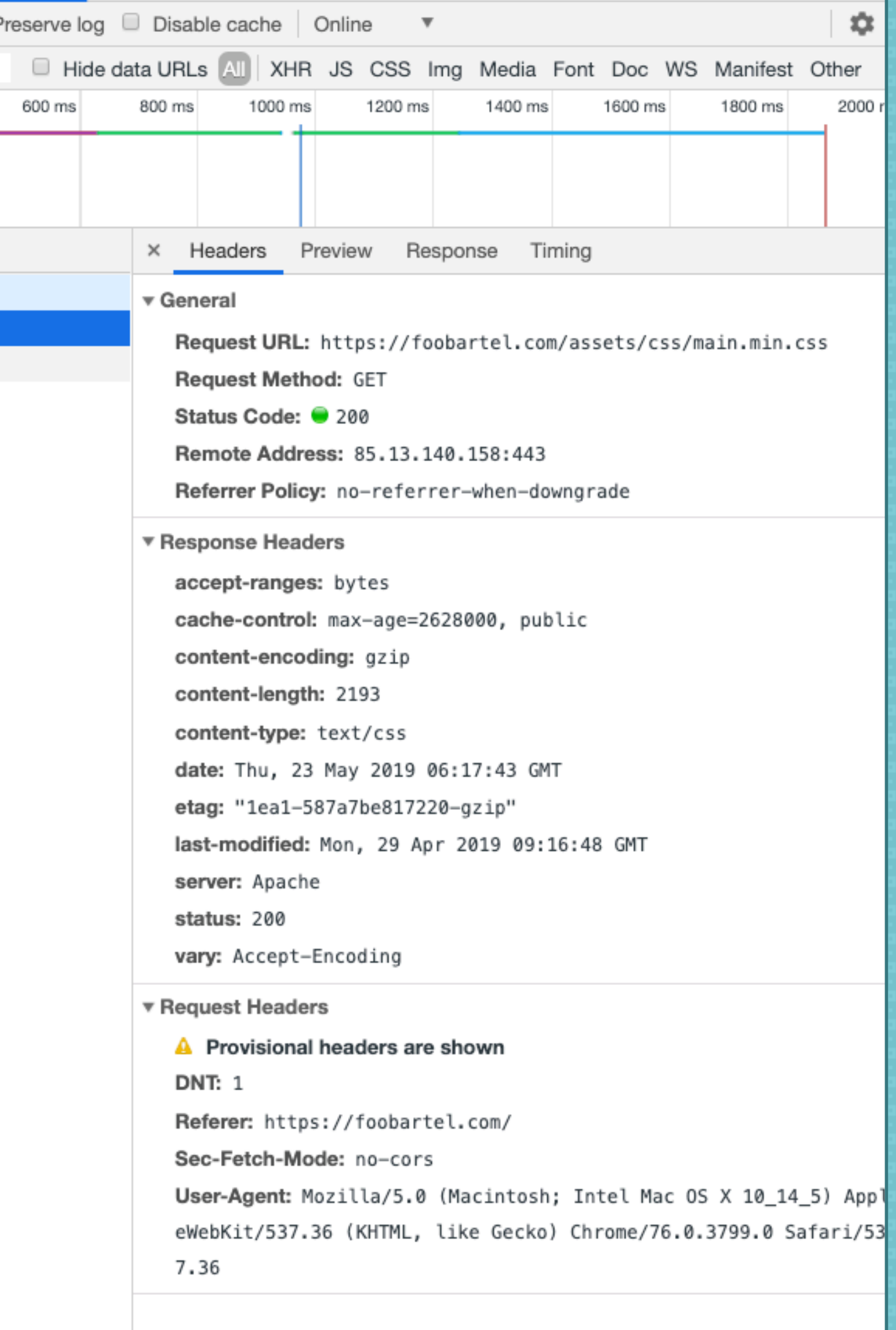

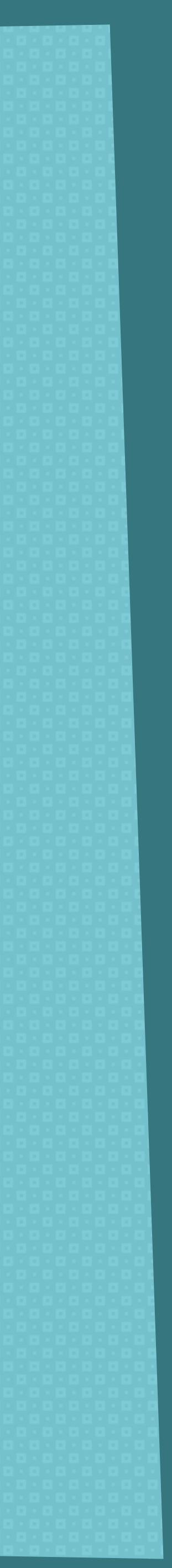

## **Headers**

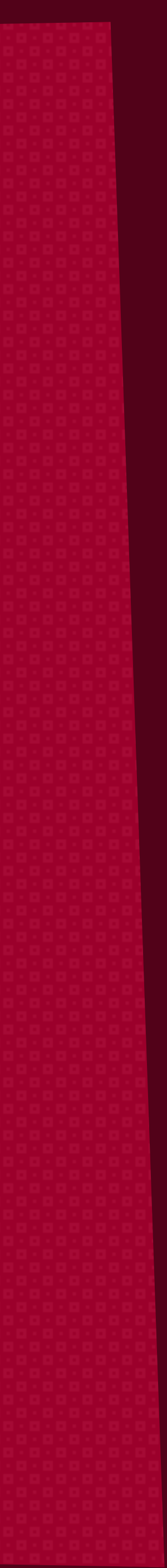

### **Pragma: no-cache**

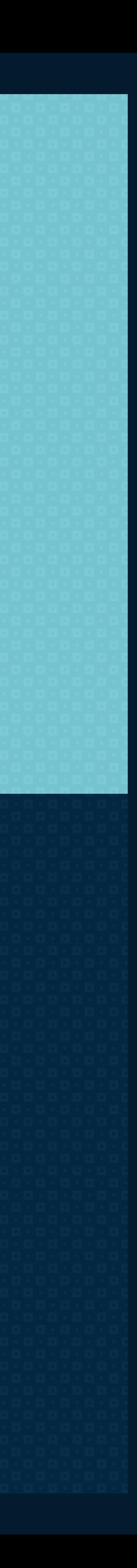

**Pragma** is a HTTP/1.0 header and not a reliable replacement for the general HTTP/1.1 **Cache-Control** header.

### **Expires: Fri, 30 Oct 2019 14:19:41 GMT**

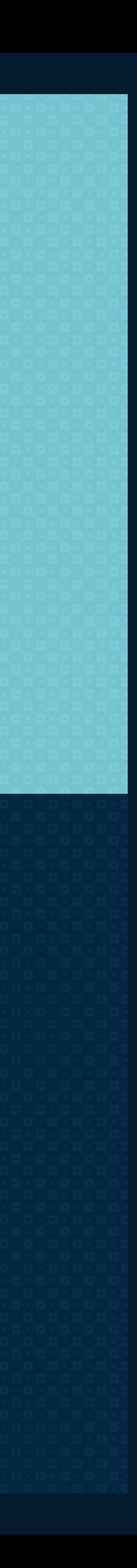

The Expires header contains the date/time after which the response is considered stale.

If there is a **Cache-Control** header with the **max-age** or **s-maxage** directive in the response, the **Expires** header is ignored.

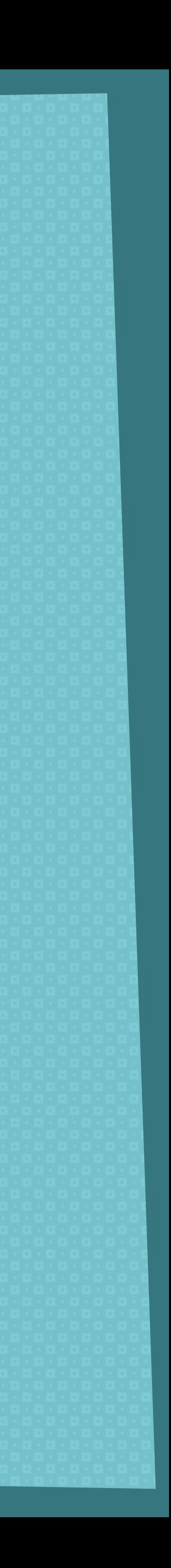

The **Cache-Control** HTTP/1.1 **general-header** field is used to specify directives for caching mechanisms in both requests and responses.

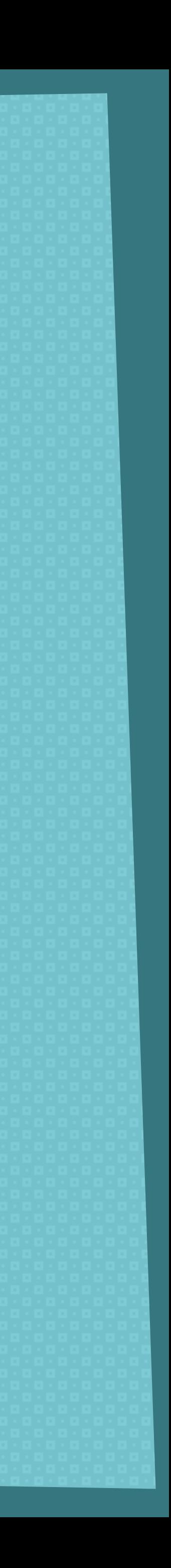

# **Cache-Control**  Directives

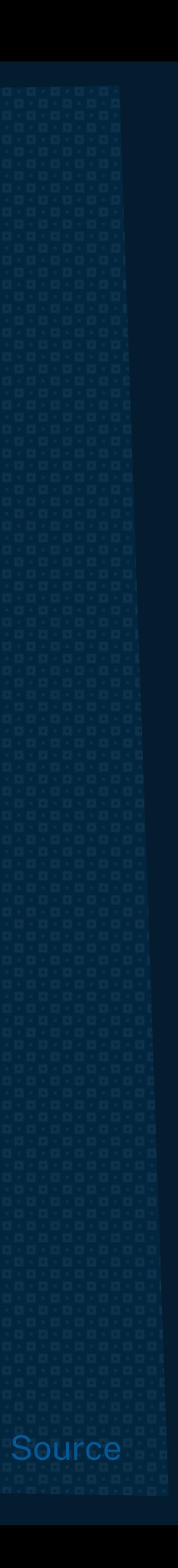

### **cache-control: public**

The response may be cached by any cache, even if the response would normally be non-cacheable.

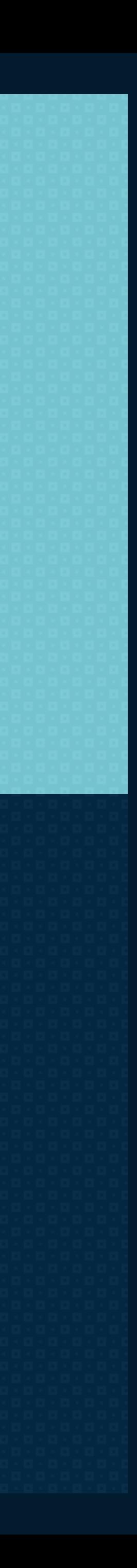

### **cache-control: private**

The response is intended for a single user and must not be stored by a shared cache. A private cache may store the response.

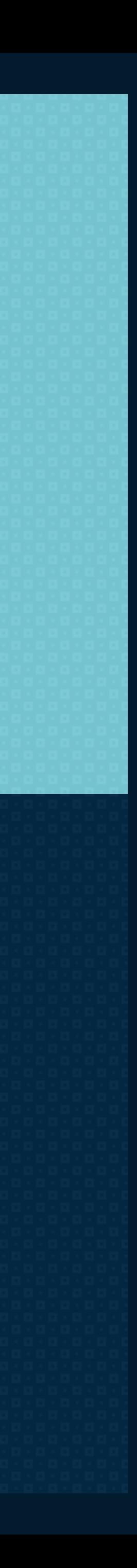

### **cache-control: max-age=86400**

Response can be cached by browser and any intermediary caches ("public") for up to 1 day.

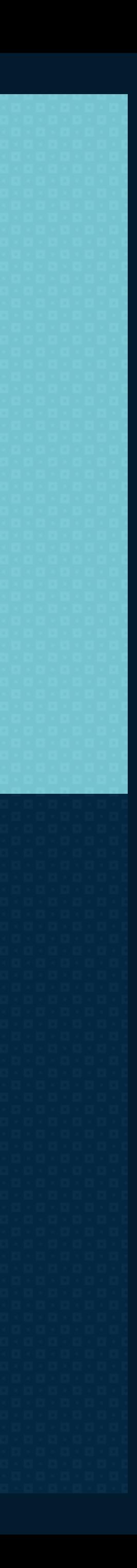

### **cache-control: private, max-age=600**

Response can be cached by the client's browser only for

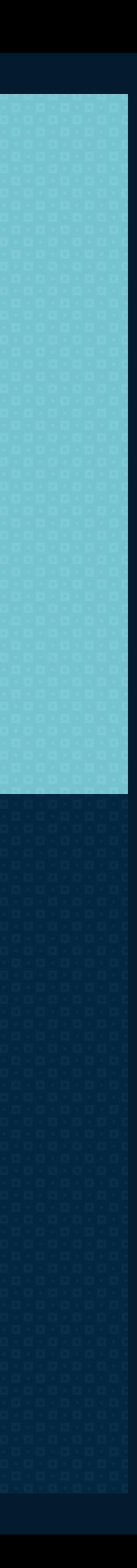

# up to 10 minutes (60 seconds x 10 minutes).

### **cache-control: no-cache**

### Forces the cache to validate the request before releasing

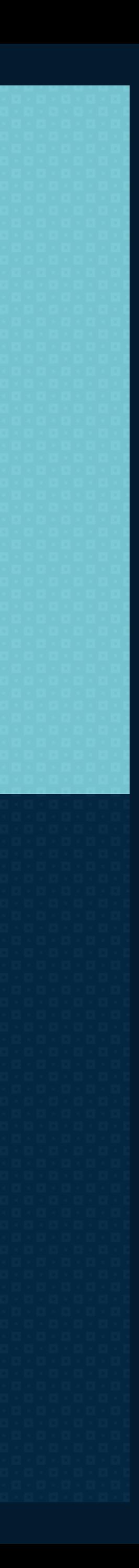

a cached copy.

### **cache-control: no-store**

## ✤ Response is not allowed to be cached ✤ Must be fetched in full on every request.

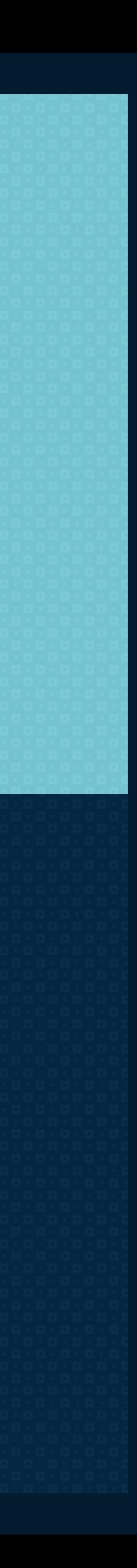

### **cache-control: max-age=0**

### A **max-age** of 0 equals **no-store**.

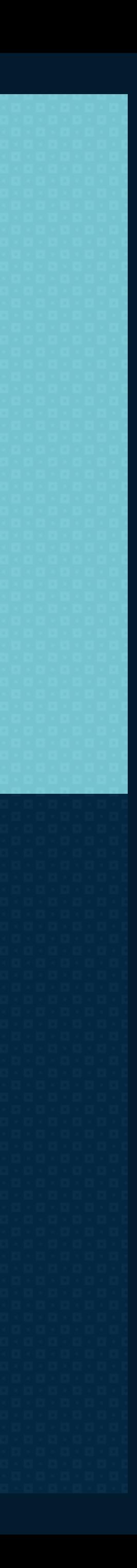

### **cache-control: s-maxage=<seconds>**

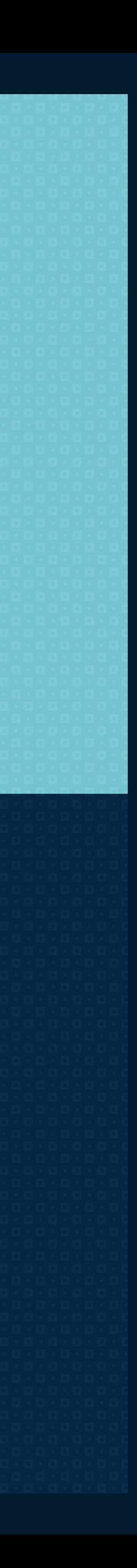

✤ Takes precedence over **max-age** or the **Expires** header, but only applies to shared caches (e.g., proxies) ; ✤ Ignored by a private cache.

### **cache-control: no-transform**

No transformations or conversions should be made to the resource. The Content-Encoding, Content-Range, Content-Type headers must not be modified by a proxy.

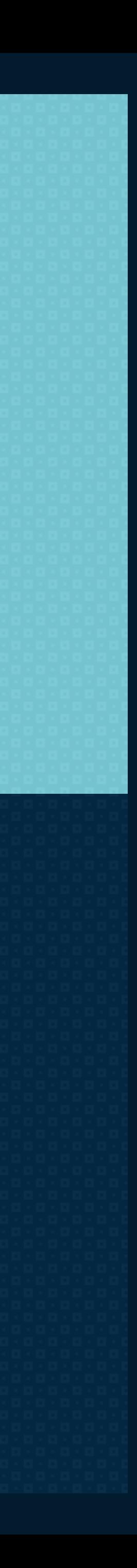

### **cache-control: must-revalidate**

If a resource has become stale, a cache must not use the response without successful validation.

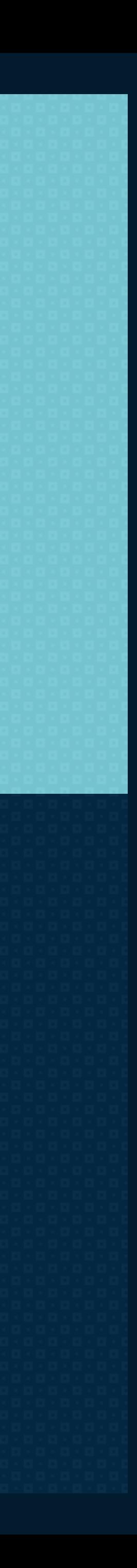

### **cache-control: immutable**

### Indicates that the response body will not change over time.

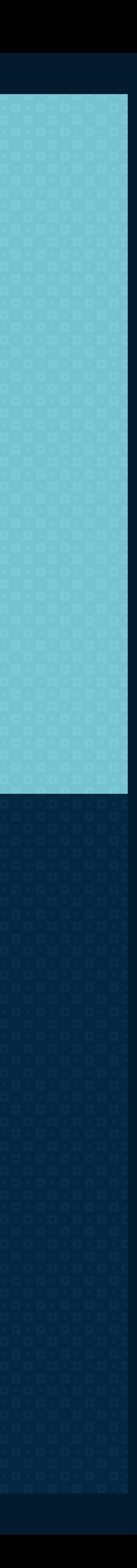

# **Build Your Caching Strategy And An Invalidation Strategy**

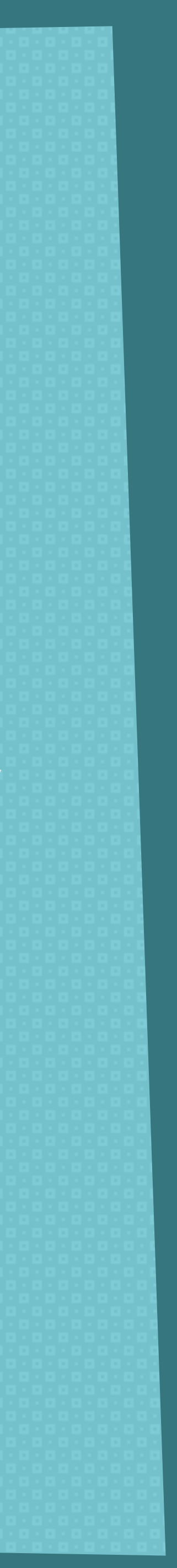

### ✤ Hashing

### ✤ Cachebusting

✤ Revving

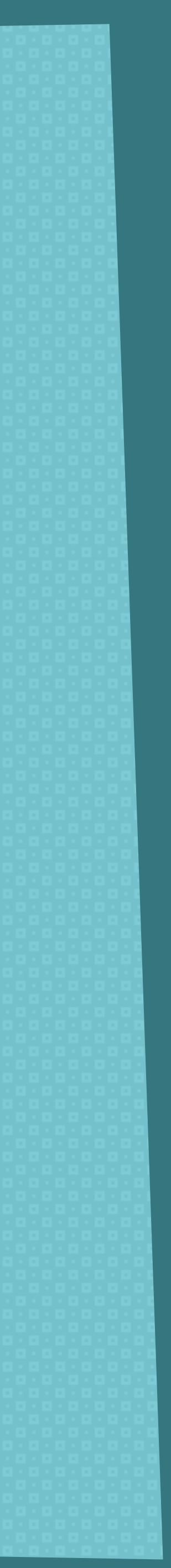

## **Cache Invalidation Terms**

### ✤ **/assets/css/styles.css?v1.2**

### ✤ **/assets/16415ef98913c2bcb2c/default.css**

### ✤ **/assets/js/main.16415ef9891.js**

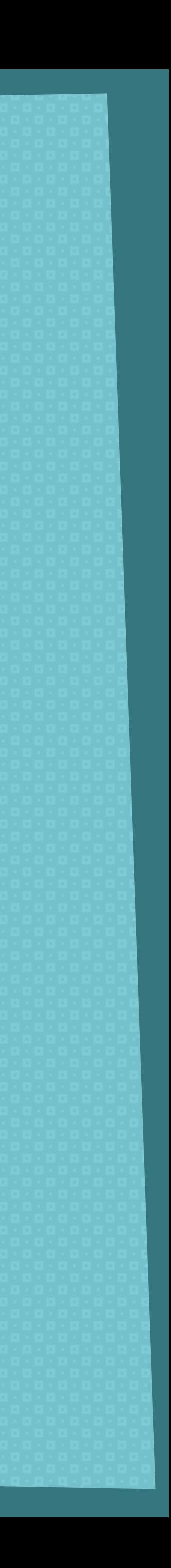

## **Cachebusting Options**

### **Header set Cache-Control "max-age=31536000, public"**

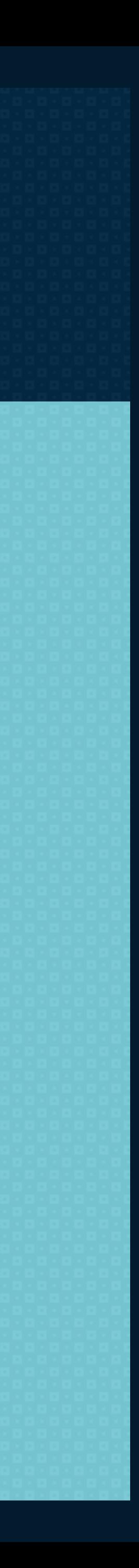

### Apache - .htaccess
**<filesMatch ".(jpg|jpeg|png|gif|ico)\$"> Header set Cache-Control "max-age=31536000, public, immutable" </filesMatch>**

**<filesMatch ".(css|js)\$"> Header set Cache-Control "max-age=31536000, public" </filesMatch>**

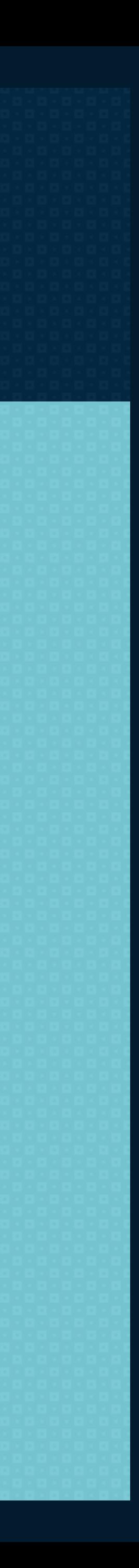

## Apache - .htaccess

### **<?php**

### **header("Cache-Control: no-cache, must-revalidate");**

### **header("Cache-Control: Sat, 26 Jul 1997 05:00:00 GMT");**

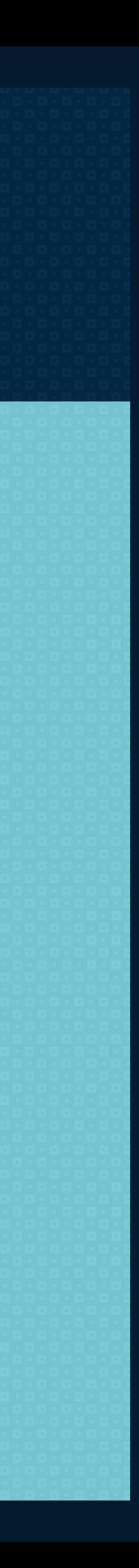

**?>**

# PHP header()

## **location ~\* \.(js|css|png|jpg|jpeg|gif|ico)\$ {**

## **add\_header Cache-Control "public, no-transform";**

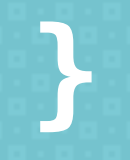

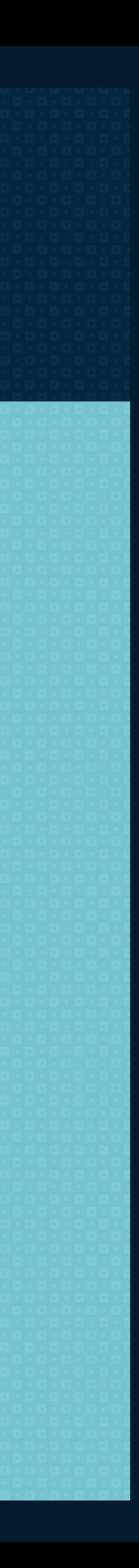

# Nginx - configuration file

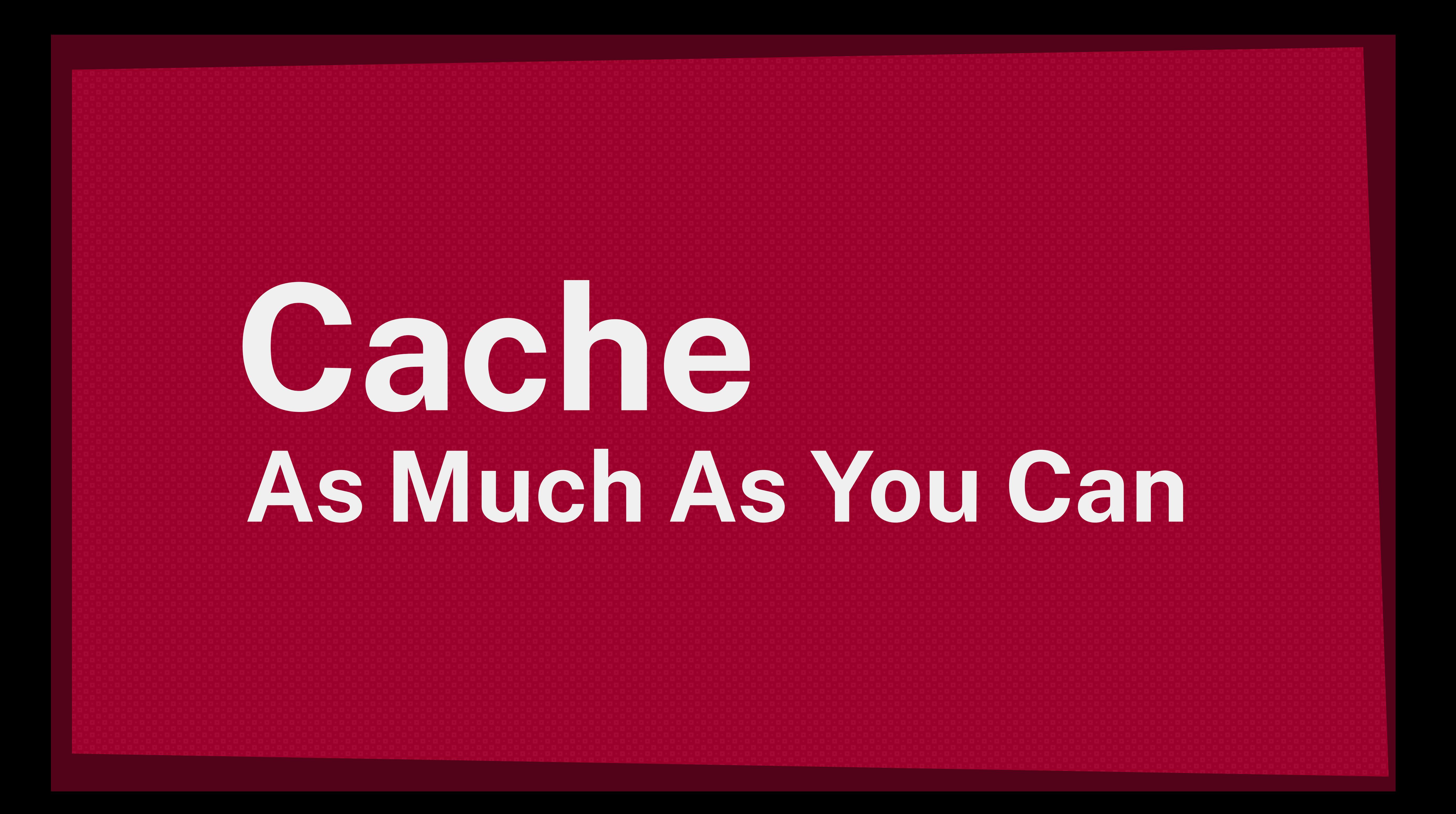

# **cache-control: public, max-age=31536000**

✤ For files that won't change, you can add aggressive caching;

✤ Likely for images, CSS and JavaScript.

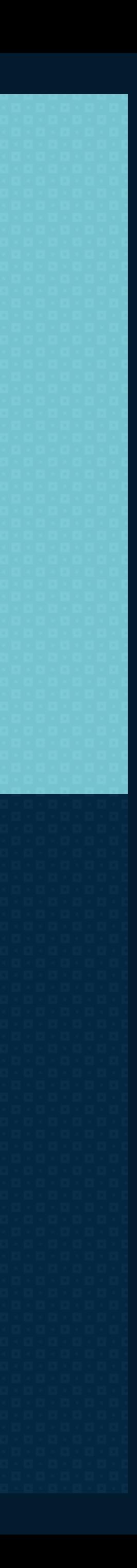

# **cache-control: public, immutable**

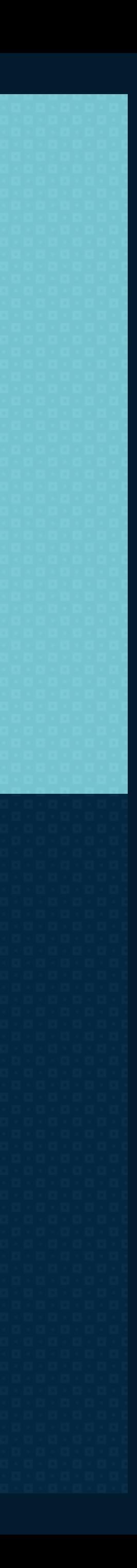

✤ More aggressive;

✤ CSS and JavaScript; ✤ Don't forget your invalidation strategy! **<FilesMatch "^(never-changing—icon.svg)\$">** 

## **Header set Cache-Control "max-age=31536000, public,**

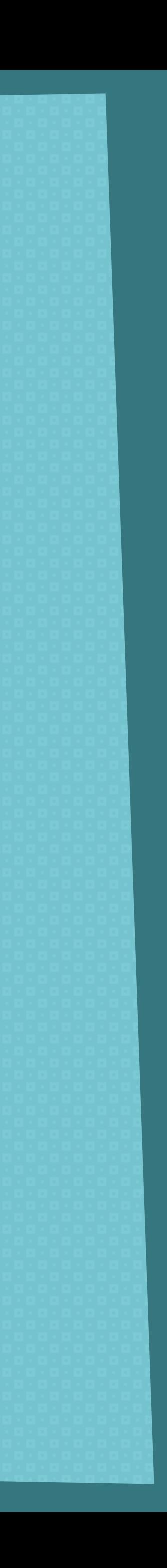

 **immutable"** 

**</FilesMatch>**

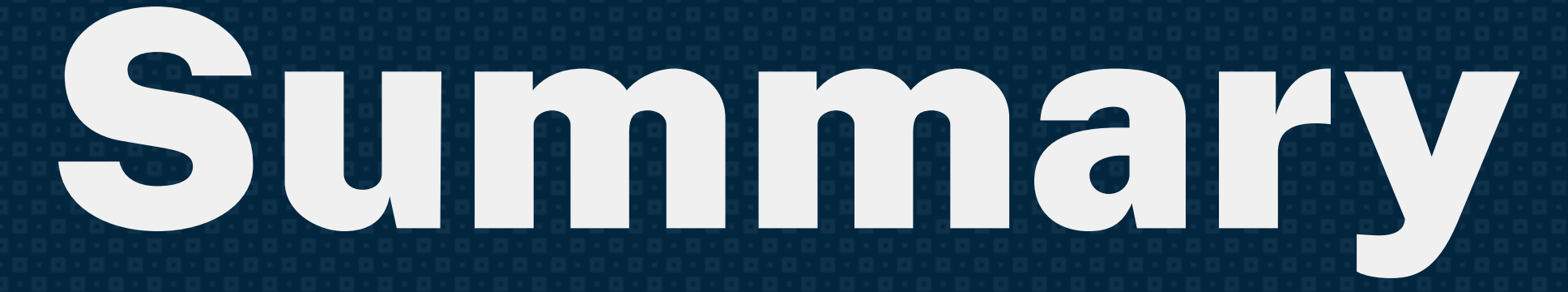

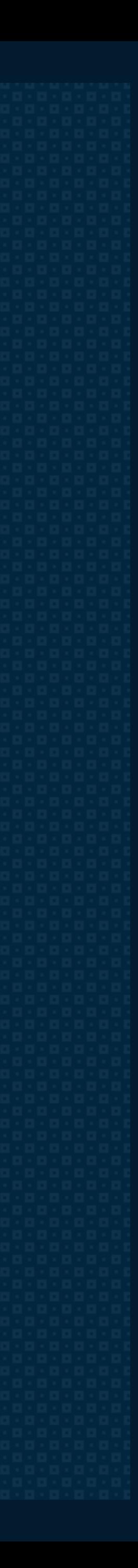

✤ We can limit traffic and spare sending lots of bytes ✤ Reward your loyal repeat visitors ✤ Improve overall web performance

✤ Create your invalidation/cachebusting strategy ✤ Ensure that the server provides an ETag ✤ Which resources can be cached publicly or private? ✤ Determine the best cache lifetime for your resources

✤ How aggressively can you cache your assets?

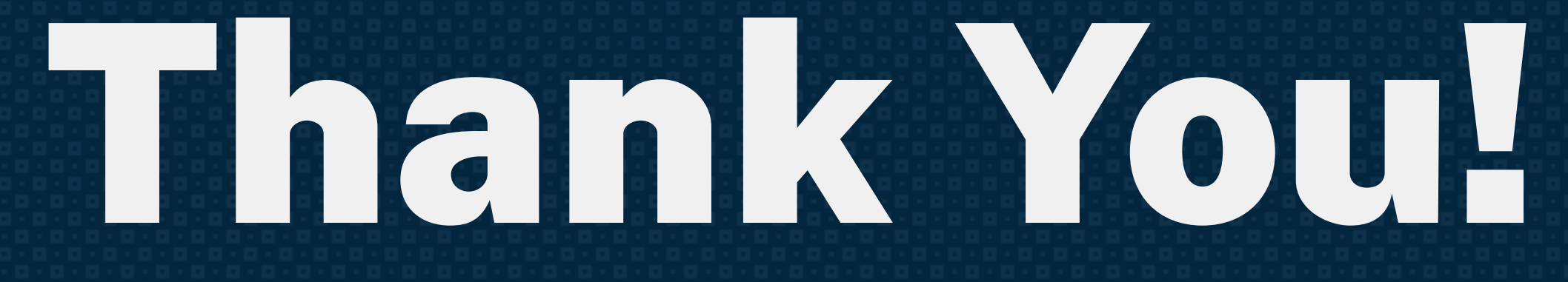

Visit foobartel.com or Twitter: @foobartel